附件 1-1:

2018年黑龙江齐鹤大地足球俱乐部教练员、运动员、工作人员工资奖金确认表(1)

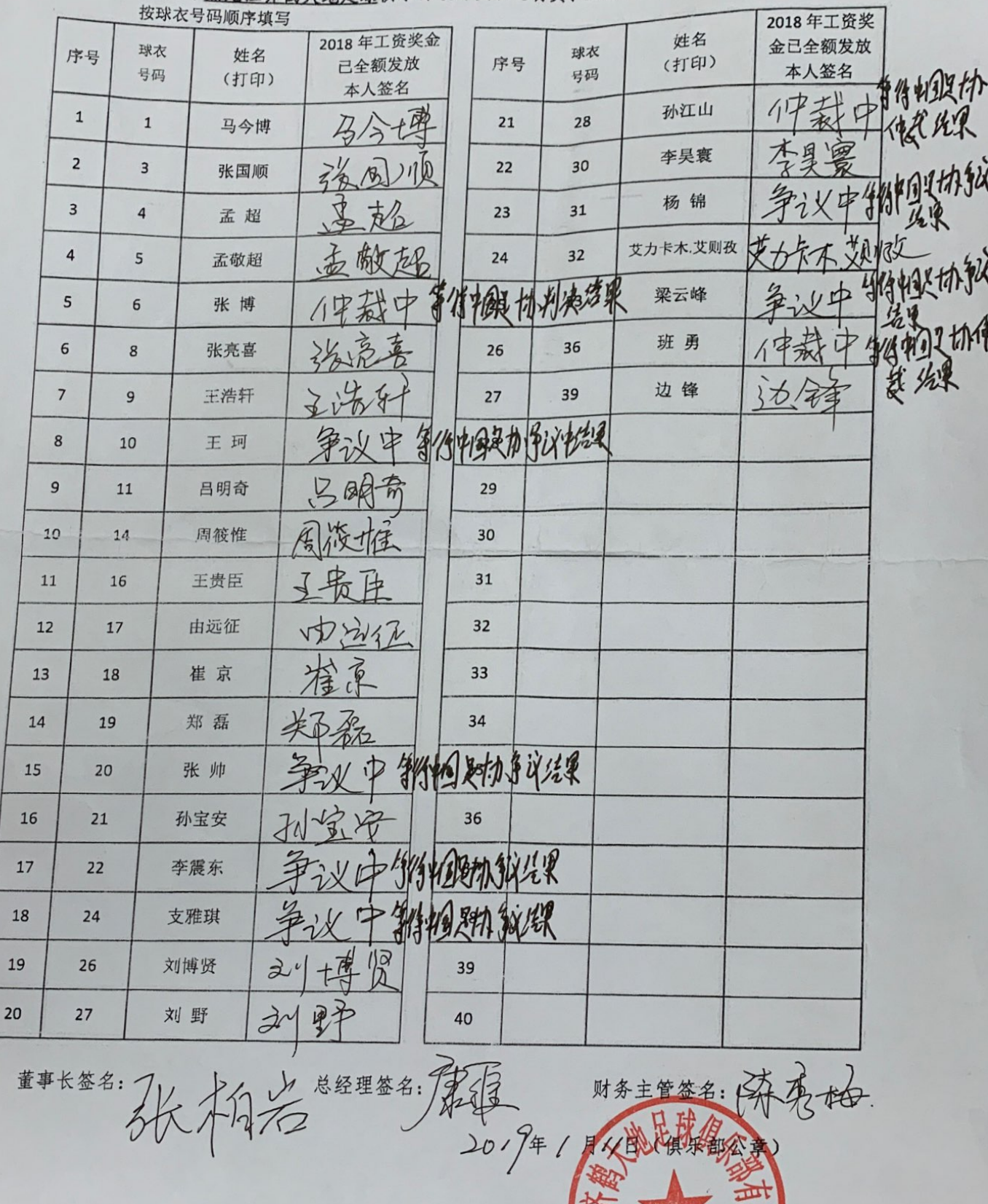

董事长签名:

 $19$ 

秀梅

财务主管

签名:

附件 1-2:

**\* \* 全确认表(2)** 

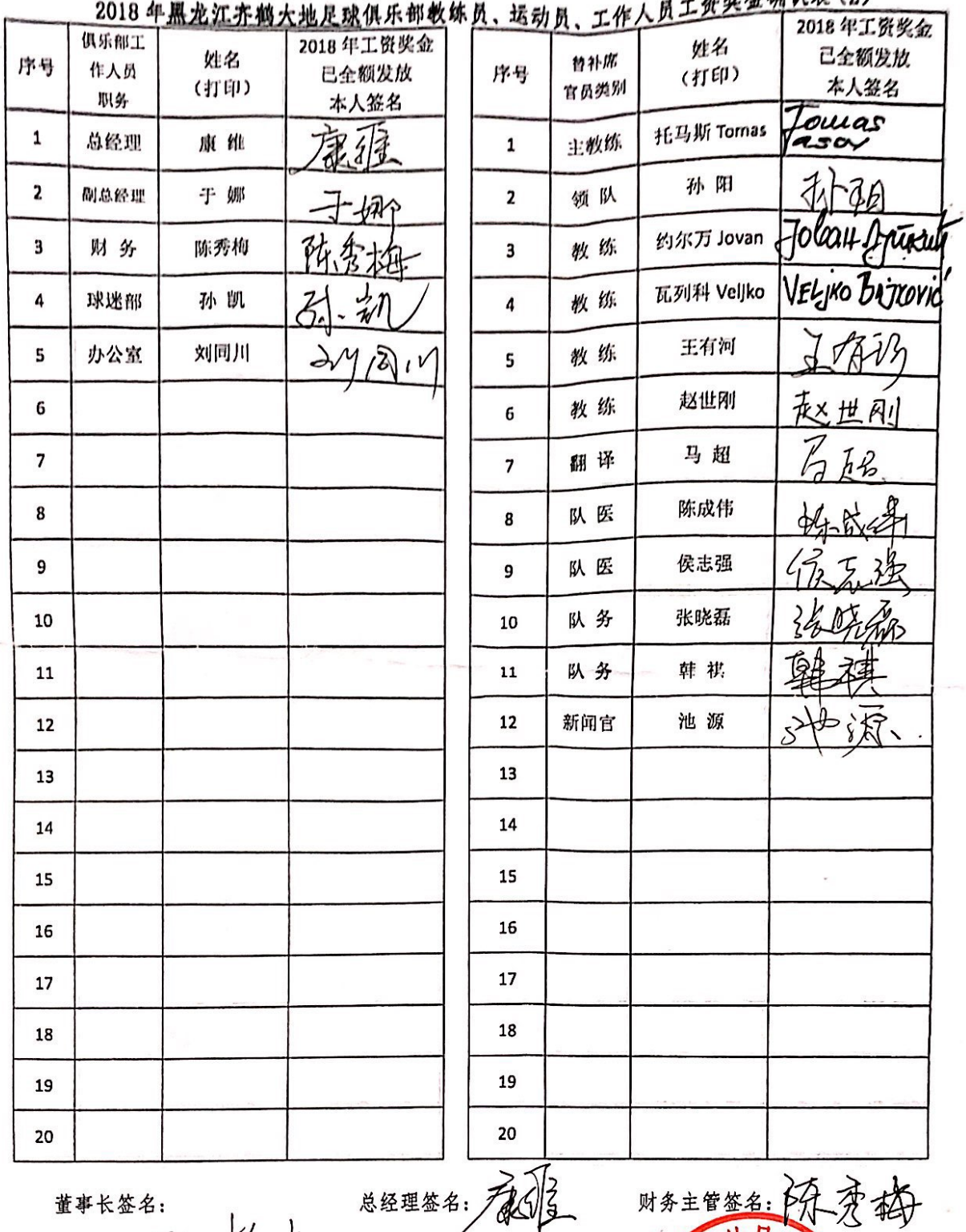

董事长签名: 张柏名

总经理签名: <del>1</del>403 15<br>2019年 1月1

Õ

PXF

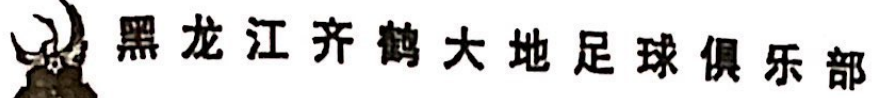

**Heilongjiang Crane City Football Club** 

### 提前终止合同协议

黑龙江齐鹤大地足球俱乐部有限公司(以下简称"俱乐部")与运动员 梁云峰(出生日期: 1993年03月03日, 参赛证号码: MA56865)(以下简 称"运动员")所签订的工作合同终止日期为 2018年12月31日,双方经 过友好协商, 达成如下协议,

- 1. 双方同意提前于 2018年8月2日终止原签订的工作合同,并一致同意 双方劳动关系自本协议签字之日终止。
- 2. 俱乐部支付运动员 2018年8月2日前工资、奖金及其他相关费用余款 后, 俱乐部将不再支付其 2018年8月2日后的工资、奖金、基本养老 保险、基本医疗保险、失业保险金、工伤保险金、生育保险金、住房公 积金等相关费用。
- 3. 俱乐部根据先关规定, 向运动员提供自由球员身份证明。
- 4. 本协议生效后, 运动员不得做出有损俱乐部名誉和利益之行为。
- 5. 双方之间无任何竞业限制协议, 合同解除后, 运动员无需履行任何竞业 限制义务。
- 6. 本协议自俱乐部、运动员签字之日起生效, 同时俱乐部与球员之间签订 的原工作合同自此协议生效之日起自动失效。

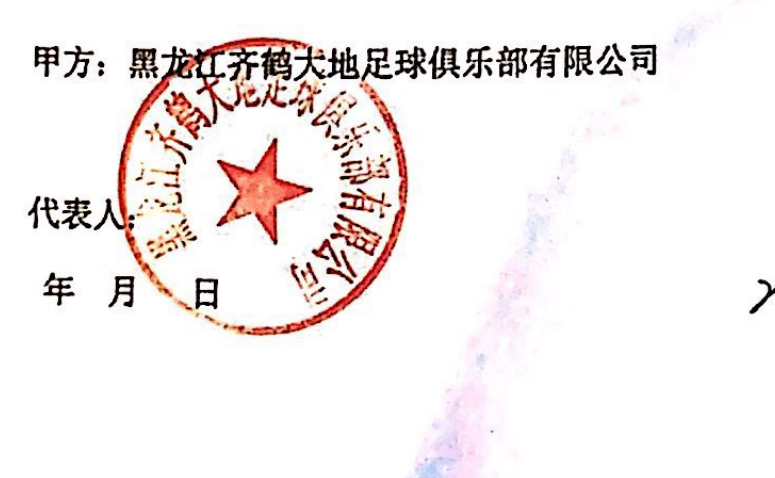

乙方: 梁云峰

<sub>⋦</sup><sup>⋦</sup><sup>⋦</sup><br>⋻₫₿ヰ≬⊳</sub>

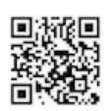

 $\langle$ 

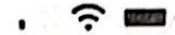

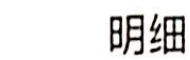

支出金额 (人民币元)

# 36,000.00

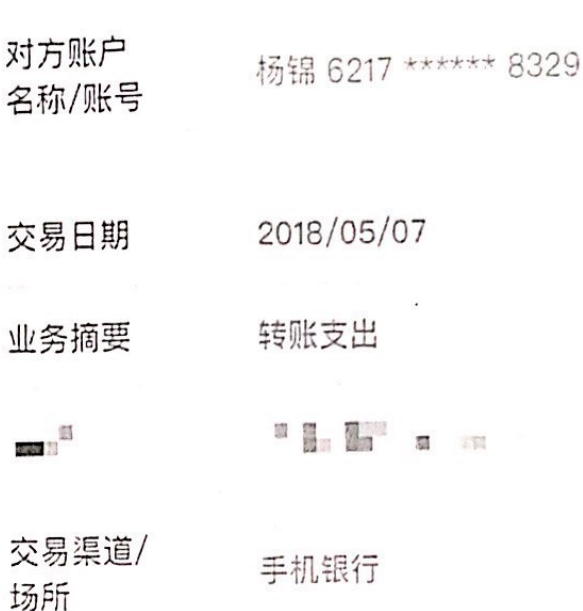

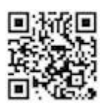

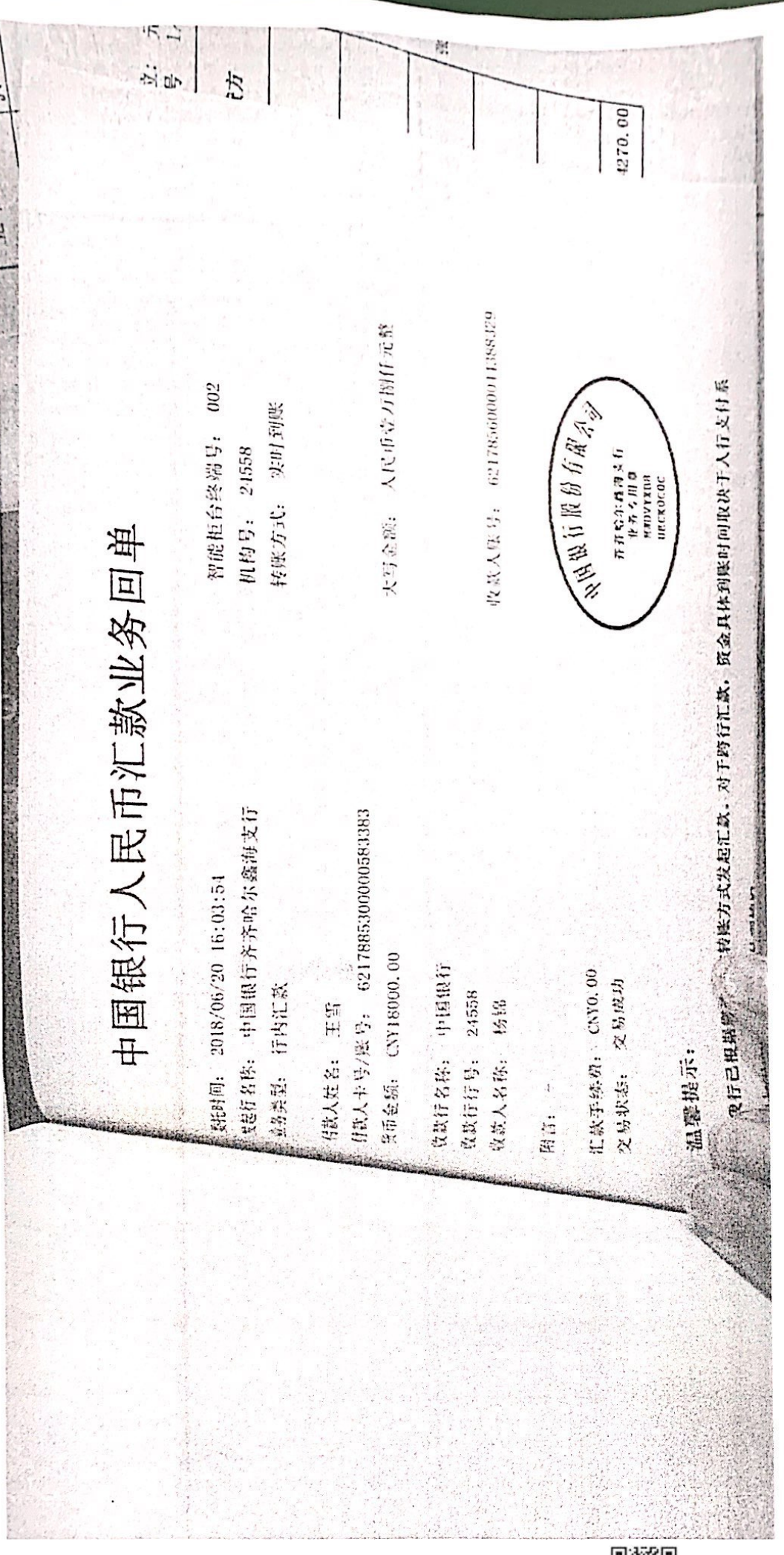

骤

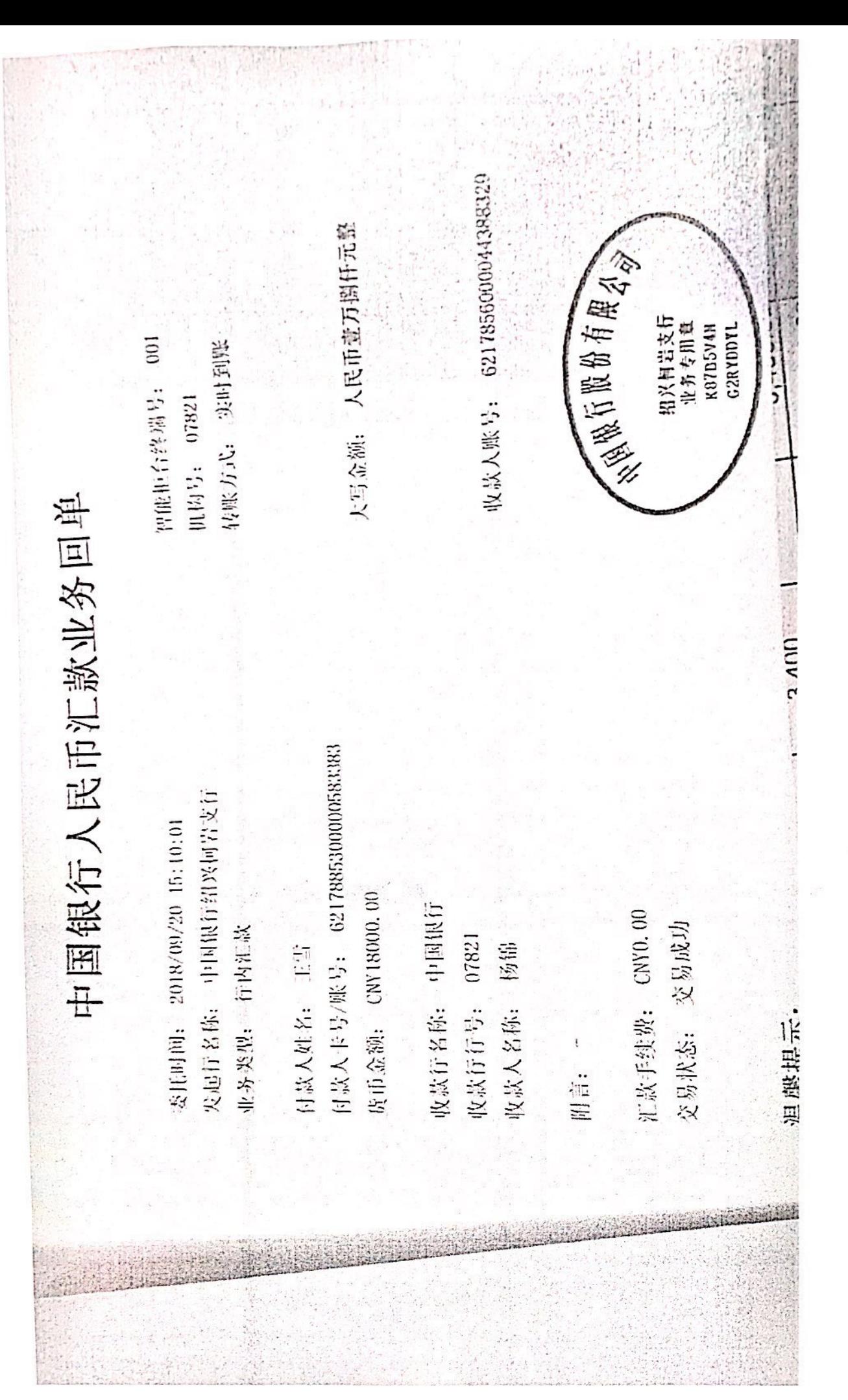

▓▓

 $8:23 \frac{7}{7}$ 

明细  $\langle$ 

支出金额 (人民币元)

## 18,000.00

对方账户 杨锦 6217 \*\*\*\*\*\* 8329 名称/账号

交易日期 2018/07/27

◎ . 亚务摘要 转账支出  $\mathcal{L}^{(1)}_{\mu\nu} = \mathcal{L}^{(1)}_{\mu\nu} \mathcal{L}^{(2)}_{\nu}$ 

開設

E)

 $\begin{smallmatrix} 0 & \underline{\alpha} \\ \vdots & \vdots \\ 0 & 0 \end{smallmatrix} \begin{smallmatrix} 0 & \cdots \\ \vdots & \vdots \\ 0 & 0 \end{smallmatrix} \begin{smallmatrix} 0 & \cdots \\ \vdots & \vdots \\ 0 & 0 \end{smallmatrix}$  $\sim$ 

交易渠道/ 场所

智能柜台

 $8:24 \; 7$ 

 $\zeta$ 明细

支出金额 (人民币元)

# 18,000.00

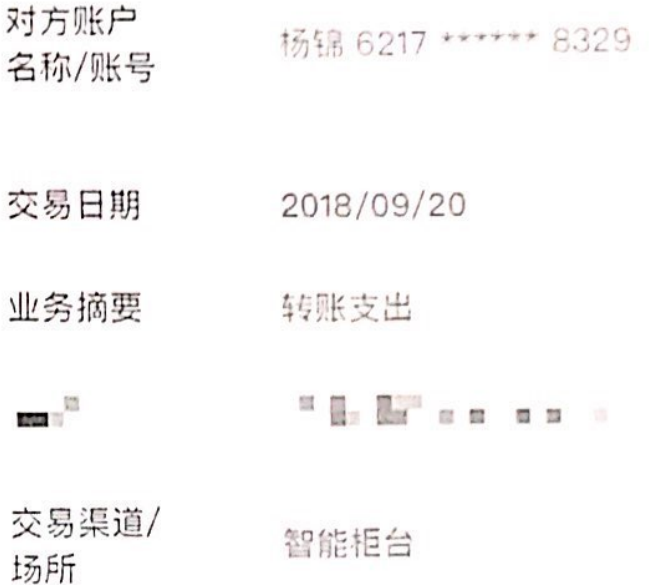

in a subtrack in the in the

 $\label{eq:2.1} \begin{array}{lll} \mathbf{F} & \mathbf{F} & \mathbf{F} \\ \mathbf{F} & \mathbf{F} & \mathbf{F} \\ \mathbf{F} & \mathbf{F} & \mathbf{F} \\ \mathbf{F} & \mathbf{F} & \mathbf{F} \\ \mathbf{F} & \mathbf{F} & \mathbf{F} \\ \mathbf{F} & \mathbf{F} & \mathbf{F} \\ \mathbf{F} & \mathbf{F} & \mathbf{F} \\ \mathbf{F} & \mathbf{F} & \mathbf{F} \\ \mathbf{F} & \mathbf{F} & \mathbf{F} \\ \mathbf{F} & \mathbf{F} &$ 

 $\langle$ 

 $\omega = 1.5$ 

明细

支出金额 (人民币元)

# 18,000.00

对方账户 杨锦 6217 \*\*\*\*\*\* 8329 名称/账号 交易日期 2018/09/03  $\widetilde{M}_{\rm{L}}^{\bullet}$  , and  $\widetilde{M}^{\rm{eff}}$ 业务摘要 转账支出  $\frac{100}{100}$   $\frac{100}{100}$  $\begin{array}{cccccccccc} \text{II} & \text{II} & \text{II} & \text{II} & \text{II} & \text{II} & \text{II} & \text{II} & \text{II} & \text{II} \end{array}$ 交易渠道/ 智能柜台 场所

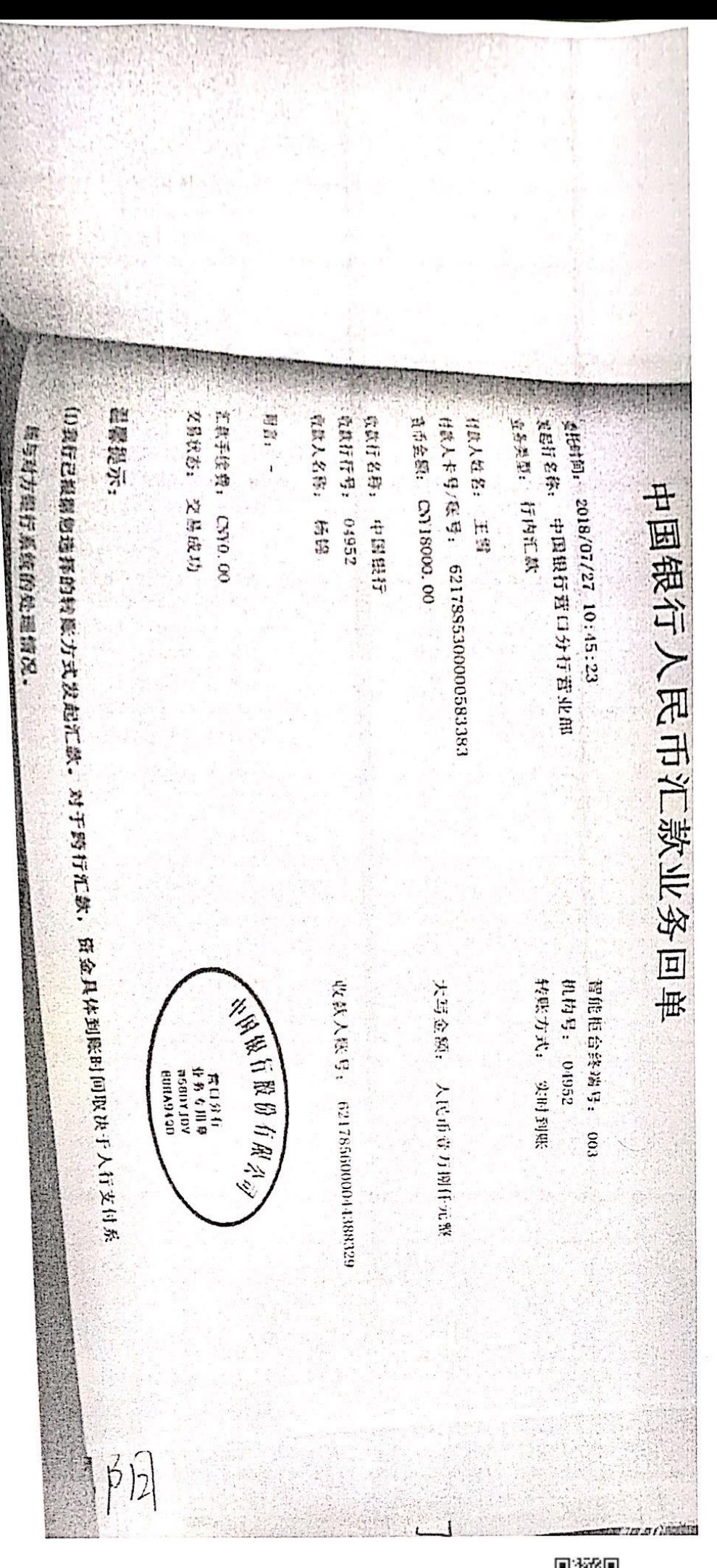

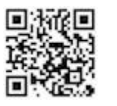

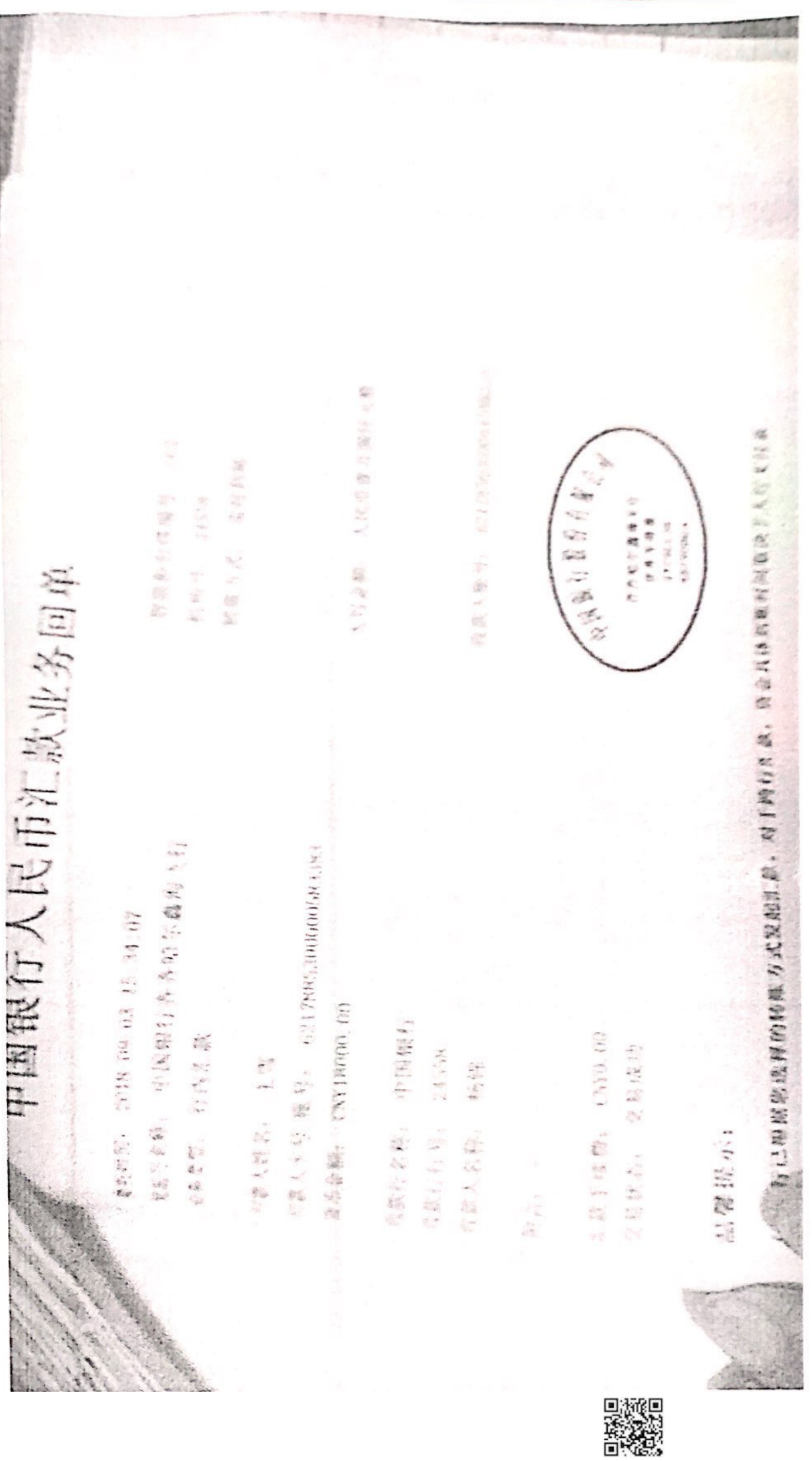

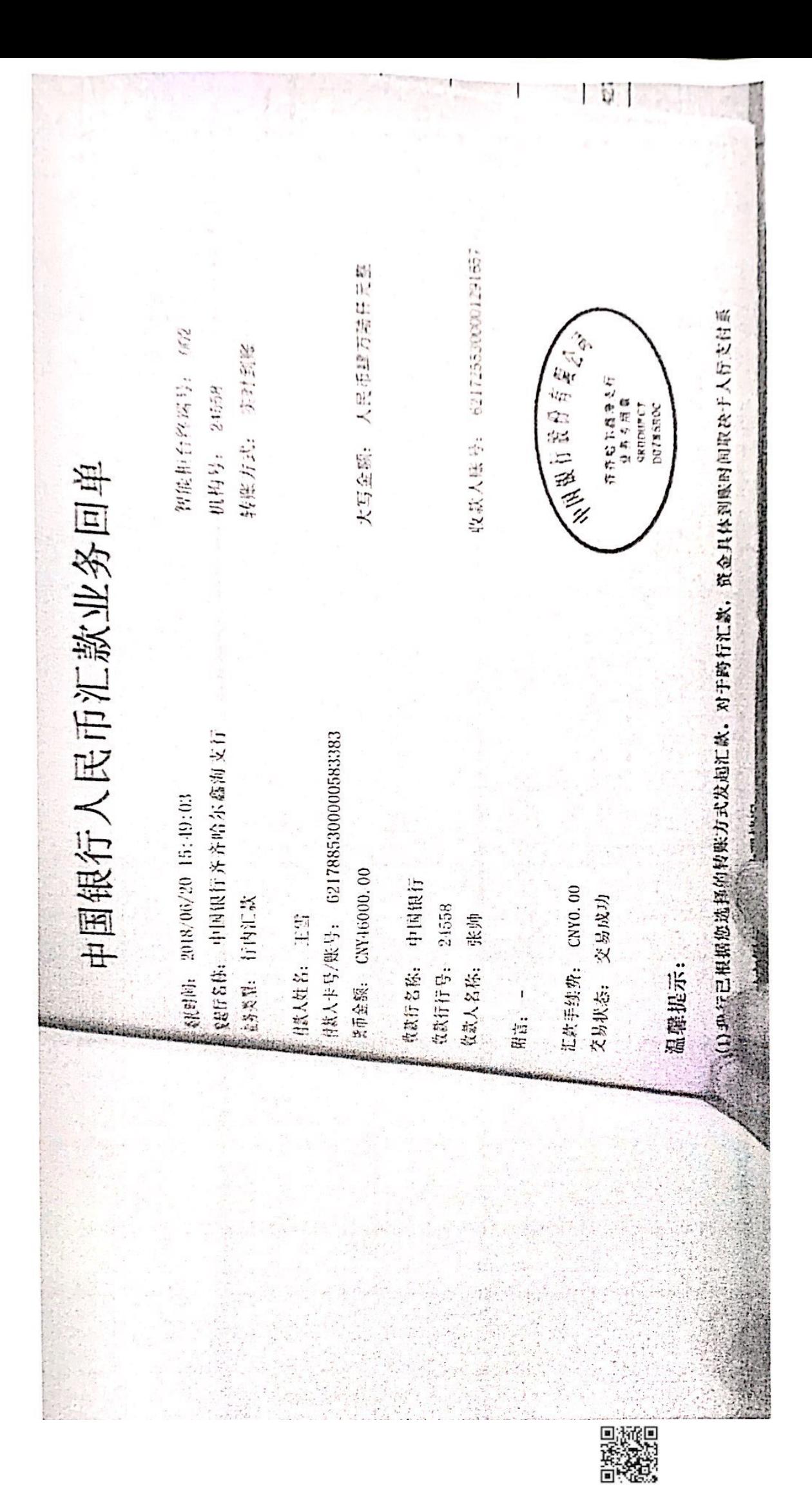

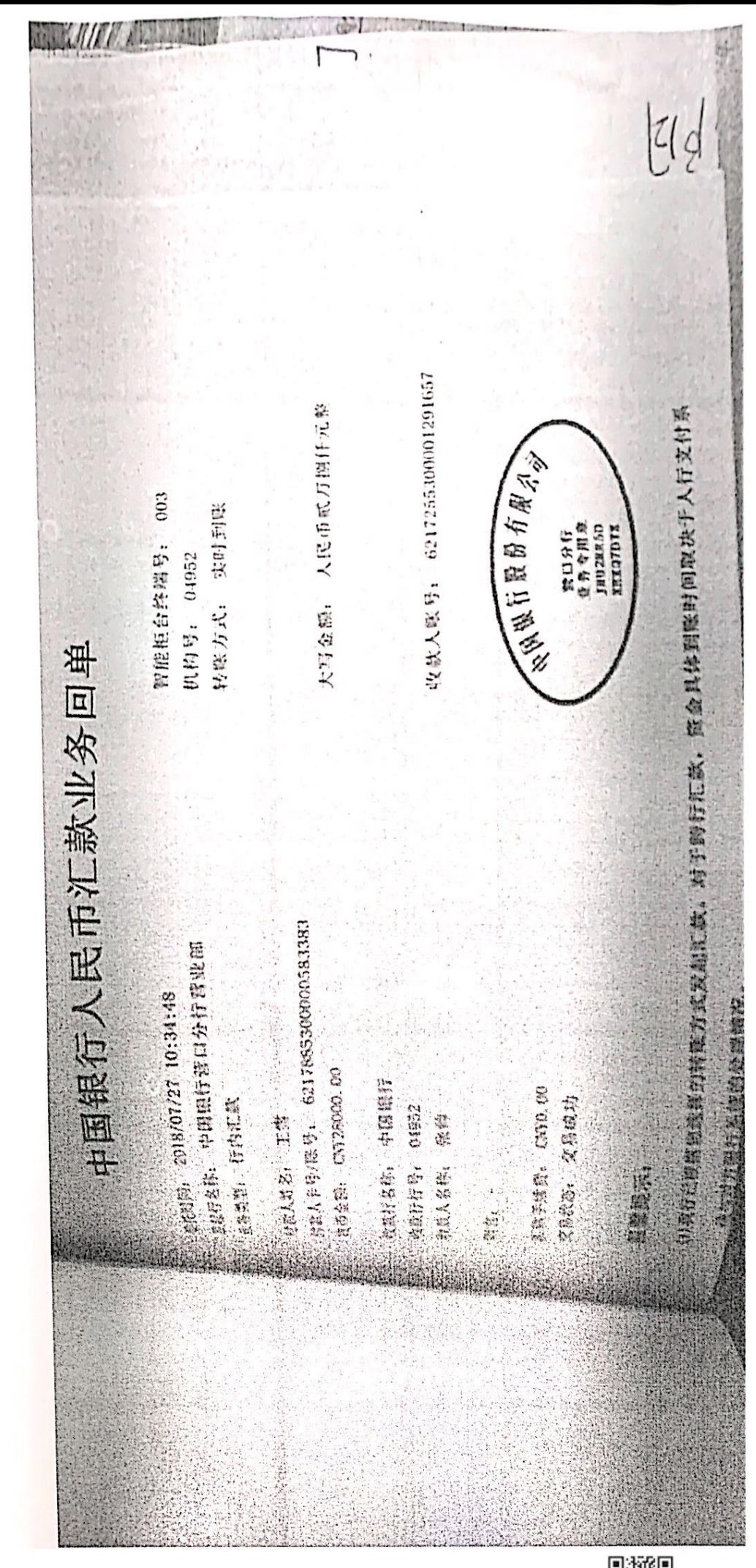

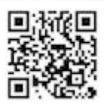

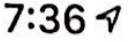

 $m \approx m$ 

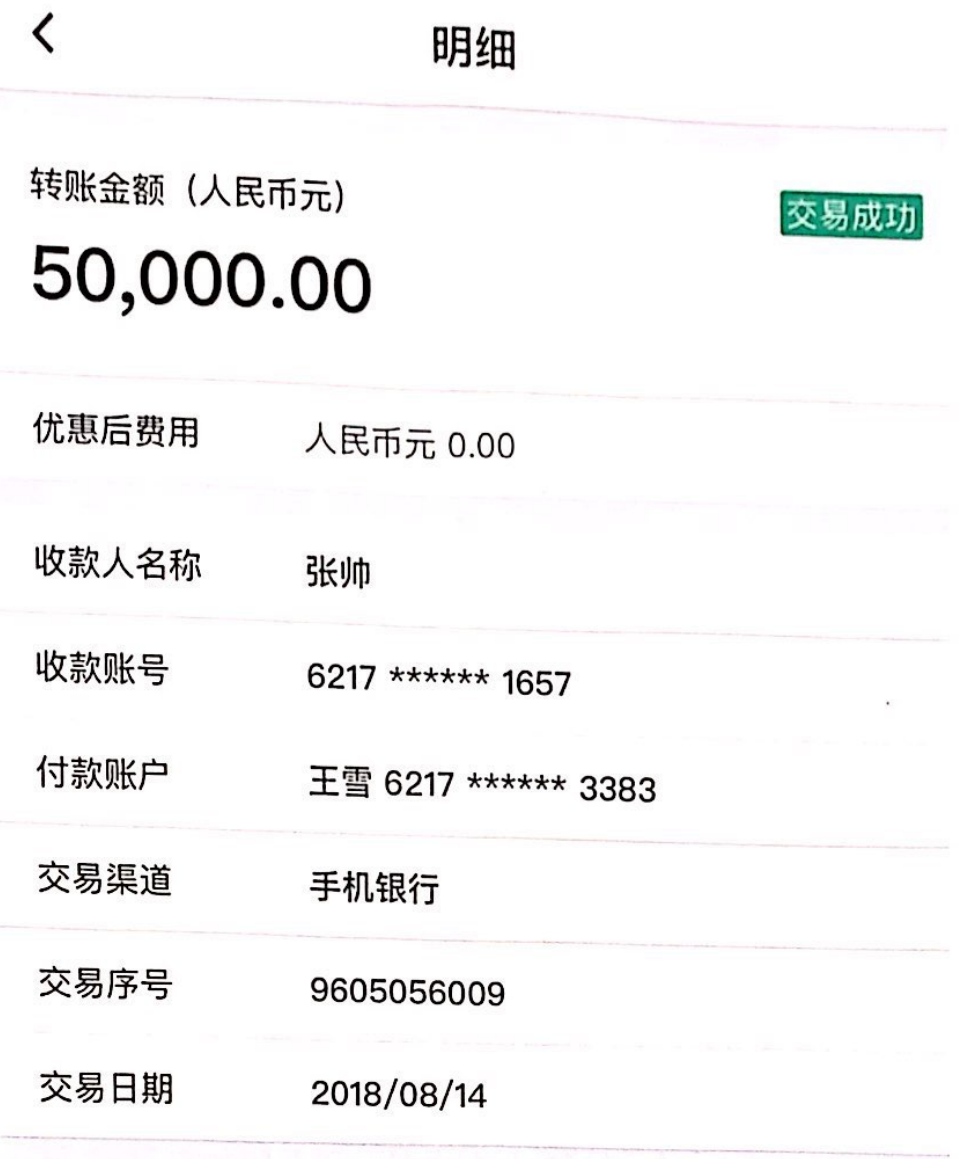

分享给微信好友  $\frac{1}{2}$ 

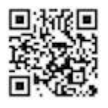

### 转账交易成功

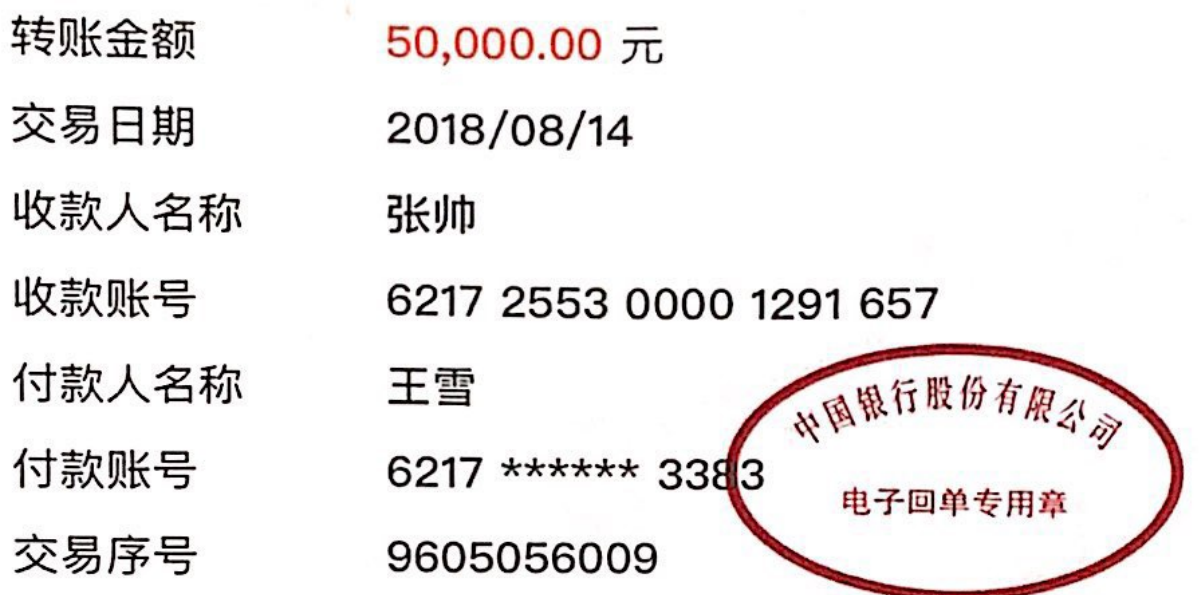

此回单为客户自行打印,表示汇款申请已提交,资金到账 状态以收款方账户为准

关注"中国银行微银行",发现更多精彩

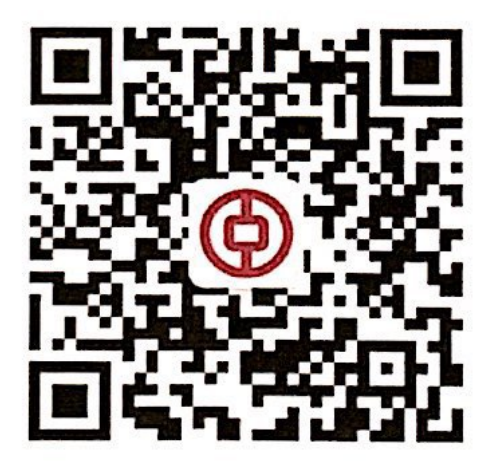

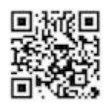

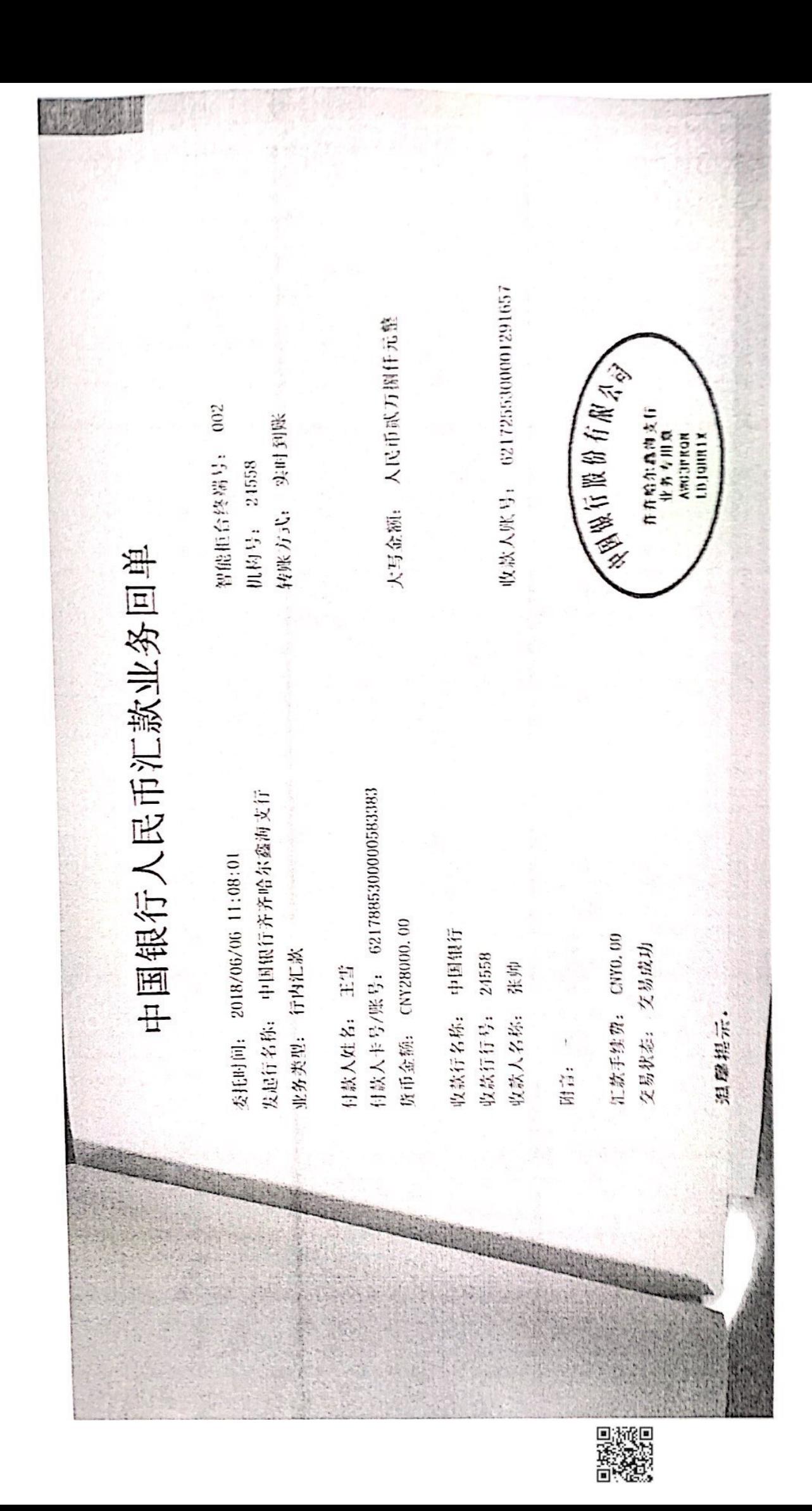

 $8:28 \frac{7}{7}$ 

 $\langle$ 

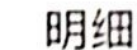

支出金额 (人民币元)

## 50,000.00

对方账户 李震东 6216 \*\*\*\*\*\* 8157 名称/账号 交易日期 2018/09/20 业务摘要 转账支出  $\mathbf{m}$  $^{\text{II}}$  . The set of  $\mathbb{R}^m$  is a set 交易渠道/ 智能柜台 场所

**CONTRACTORIZED IN CHRISTIAN CONTRACTORIZED AND CONTRACTORIZED AND INCOME.** 

 $8:28 \frac{1}{2}$ 

 $\overline{\left\langle \right\rangle }$ 

明细

支出金额 (人民币元)

## 56,666.00

对方账户 李震东 6216 \*\*\*\*\*\* 8157 名称/账号

交易日期 2018/09/03

业务摘要 转账支出

"I I I a new  $\mathbf{m}$ 

交易渠道/ 场所

智能柜台

.<br>La serie de de a de la constante de la familia de la constanta de la constantia de la constantia de la constan

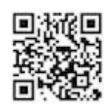

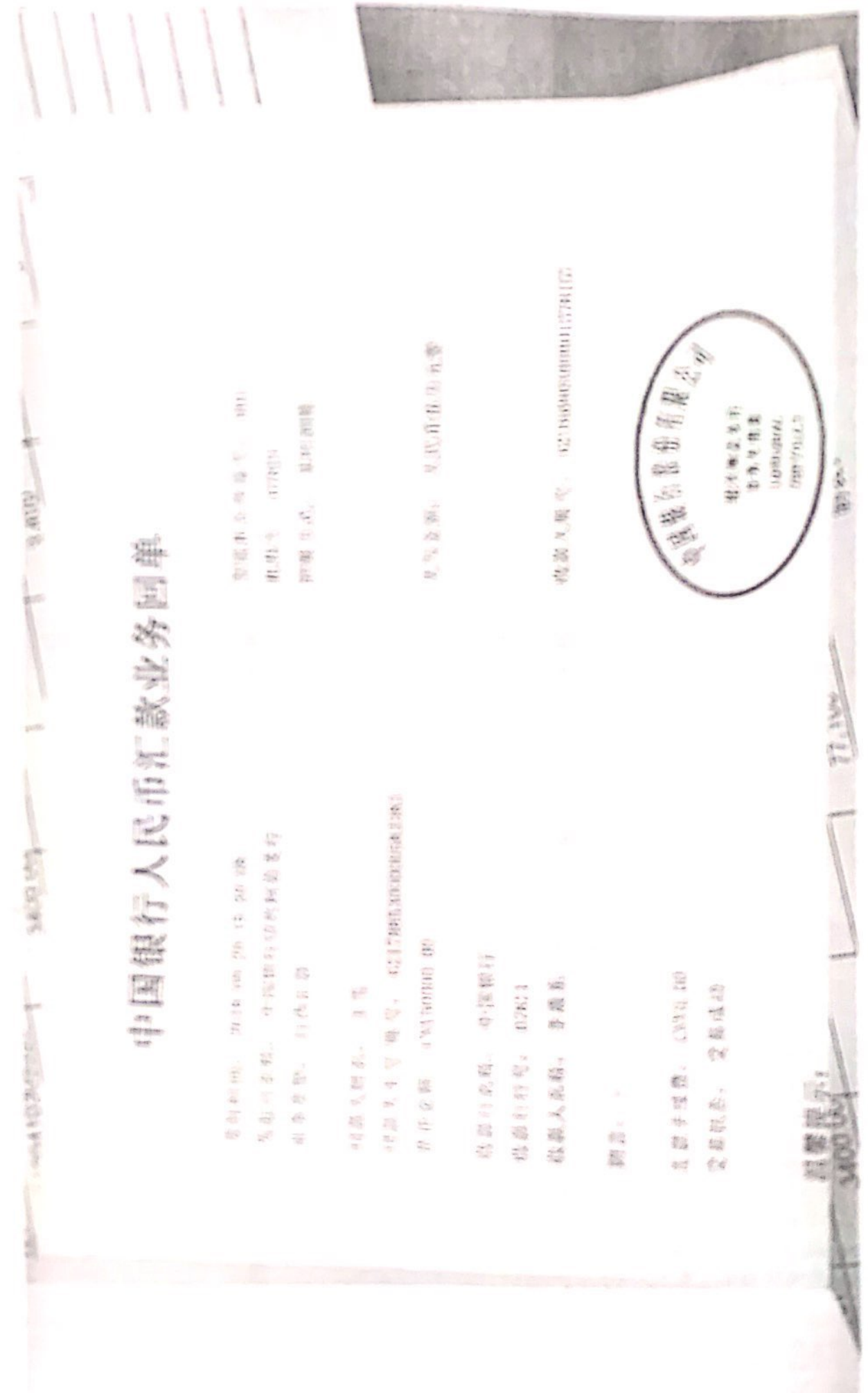

PARTIES

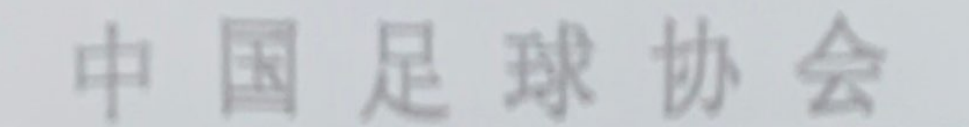

### 重件受理及组直通知书

#### 黑龙江齐鹏大地足球俱乐部有限公司:

本委收到预算提交的政策与你单位纠纷有关的评裁审 请书员附件。经审查法定手以受理。现得主通知书、仲裁审 请书、份表国纪律及权利义务关系宣告与发送转信。你应自 受理后 15 目内向水添摄设书面显得, 证据目录及证据材料 《复印件》一式五份提交上送材料副本, 造期不显鲜的不影 地种质图序因进行。

本委决定本案由首席仲裁员善性、仲裁员王幼、明职组 成合议题。对合议题题成人员有异议的应当向本委提交书面 面观里谱、说明引起国道请求的事实并附相关证据。

甲国足球协会排载委员会

sered " 2018年12月10日

那要地址: 北京市东美区中国市街东京大厦A图 801 中国医师研究委员会

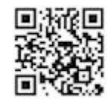

 $|Z|$ 收款人账号: 6013320109012811299 (1)我行已相框你选择的小一点的一点。 3.工政行汇出, 陌金具体到账时间取决于人行支付系 大写金碗: 人民币贰万音仟元型 一個股行股份有尾名。 智能柜台终端号: 003 转账方式: 实时封延 普口分析<br>业务专用<sup>@</sup><br>80355897 HENFETTD 机构号: 01952 中国银行人民币汇款业务回单 有款人卡号/账号: 6217885300000583383 装起行名称: 中国银行营口分行营业部 美国的。2018/07/27 11:07:13 贪币金额: CNY21000.00 放款行名称: 中国银行 重务类型: 行内汇款 汇款手续费: CNY0.00 交易状态: 交易成功 收款行行号: 04952 情人姓名:王雪 收款人名称: 班勇 遇霍提示: 化<br>图

SK.

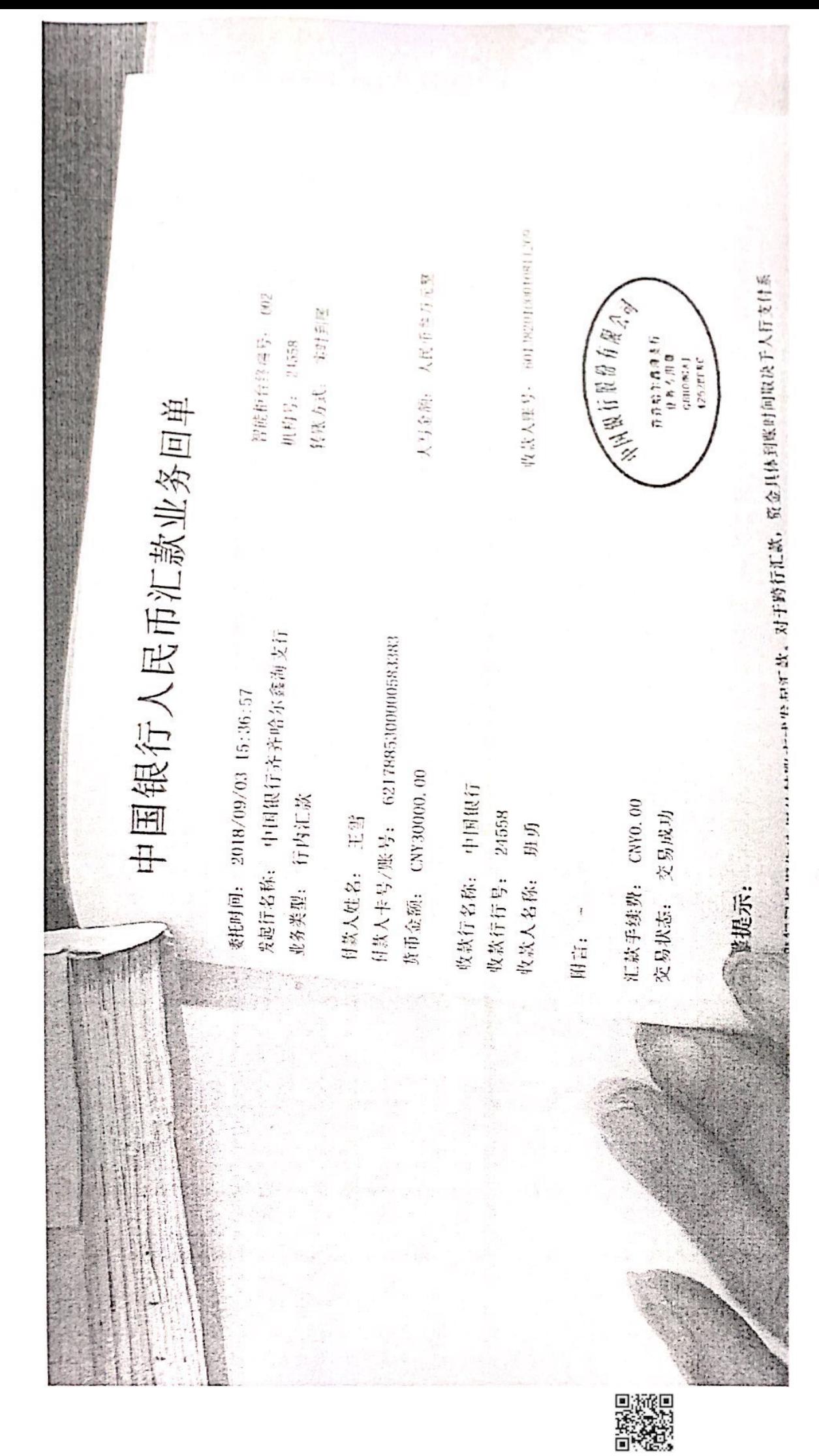

 $37/502660$ 收款人账号: 6013820100010811209 大写金额: 人民币叁万元整 人民家门院的右座之间 智能柜台终端号: 001 招兴智智支持<br>业务专用**身** 转账方式:实时到账 GP184C90<br>AIPSGEIIP 机构号: 07821 Jun.nn's 中国银行人民币汇款业务回单 3400 日款人卡号/账号: 6217885300000583383 发起行名称: 中国银行纽兴柯岩支行 委托时间: 2018/09/20 15:16:57 质币金额: CNT30000,00 收款行名称: 中国银行 江款手续费: CNO.00 业务类型: 行内汇款 交易状态: 完易成功 收款行行号: 07821 班页 付款人姓名:王雪 收款人名称: 3400.001 温堡根示 阳言:  $513$ 

▓▓

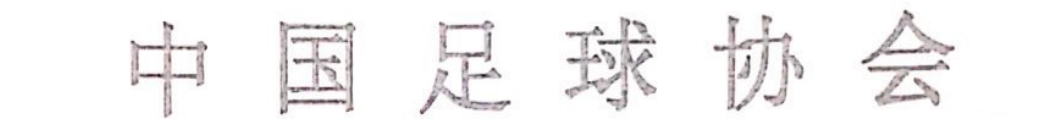

#### 室件受理及组庭通知书

#### 黑龙江齐鹤大地足球俱乐部有限公司:

本委收到孙江山提交的孙江山与你单位纠纷有关的仲 裁申请书及附件,经审查决定予以受理。现将本通知书、仲 载申请书、仲裁庭纪律及权利义务关系宣告书发送给你。你 应自受理后 15 日内向本委提交书面答辩、证据目录及证据 材料(复印件)一式五份提交上述材料副本,逾期不答辩的 不影响仲栽程序的进行。

本委决定本案由首席仲裁员姜栋、仲裁员王桢、陈聪组 成合议庭。对合议庭组成人员有异议的应当向本委提交书面 回避申请,说明引起回避请求的事实并附相关证据。

中国足球协会仲裁委员会

主任:李援 · 2018年12月10日

邮寄地址: 北京市东城区夕照寺街东玖大厦 A 座 801 中国足协仲裁委员会

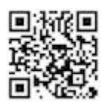

收款人账号: 6215695000018399632 大写盒额: 人民币伍万元登 《复制行股份有限合会 紹兴何岩支行<br>业务专用意<br>4PNIAXVA<br>AUVF3BNI 智能拒台终端号: 001 特账方式:实时到账 机构号: 07821  $\overline{\mathbf{r}}$ 中国银行人民币汇款业务回单  $3400$ 付款人卡号/账号: 6217885300000583383 发起行名称: 中国银行组兴柯岩支行 委托时间: 2018/09/20 15:16:57 货币金额: CNY50000.00 收款行名称: 中国银行 业务类型: 行内汇款 收款人名称: 孙江山 收款行行号: 07821 交易状态: 交易成功 付款人姓名: 王雪 3400.ool温座根示: 附言:

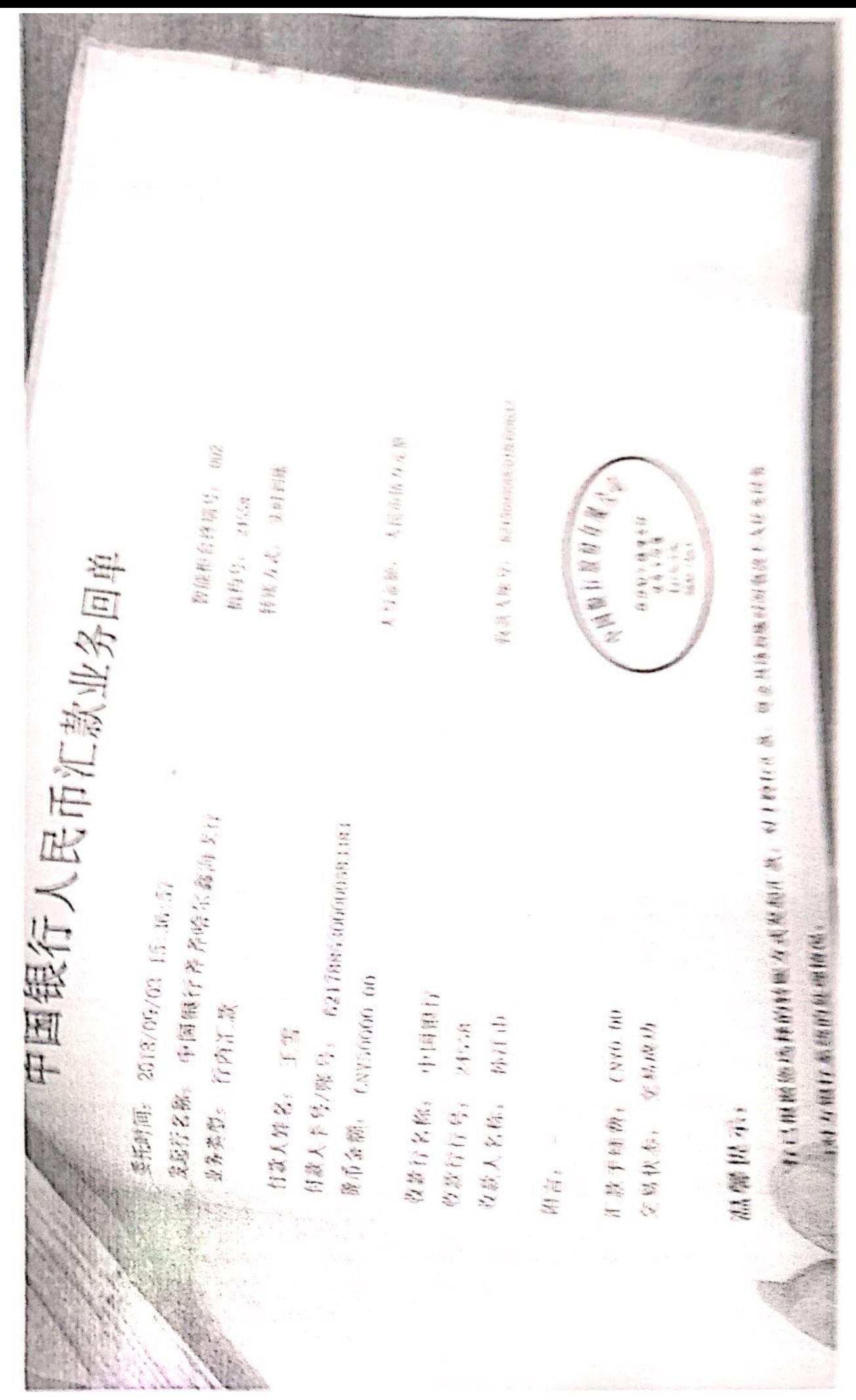

▓

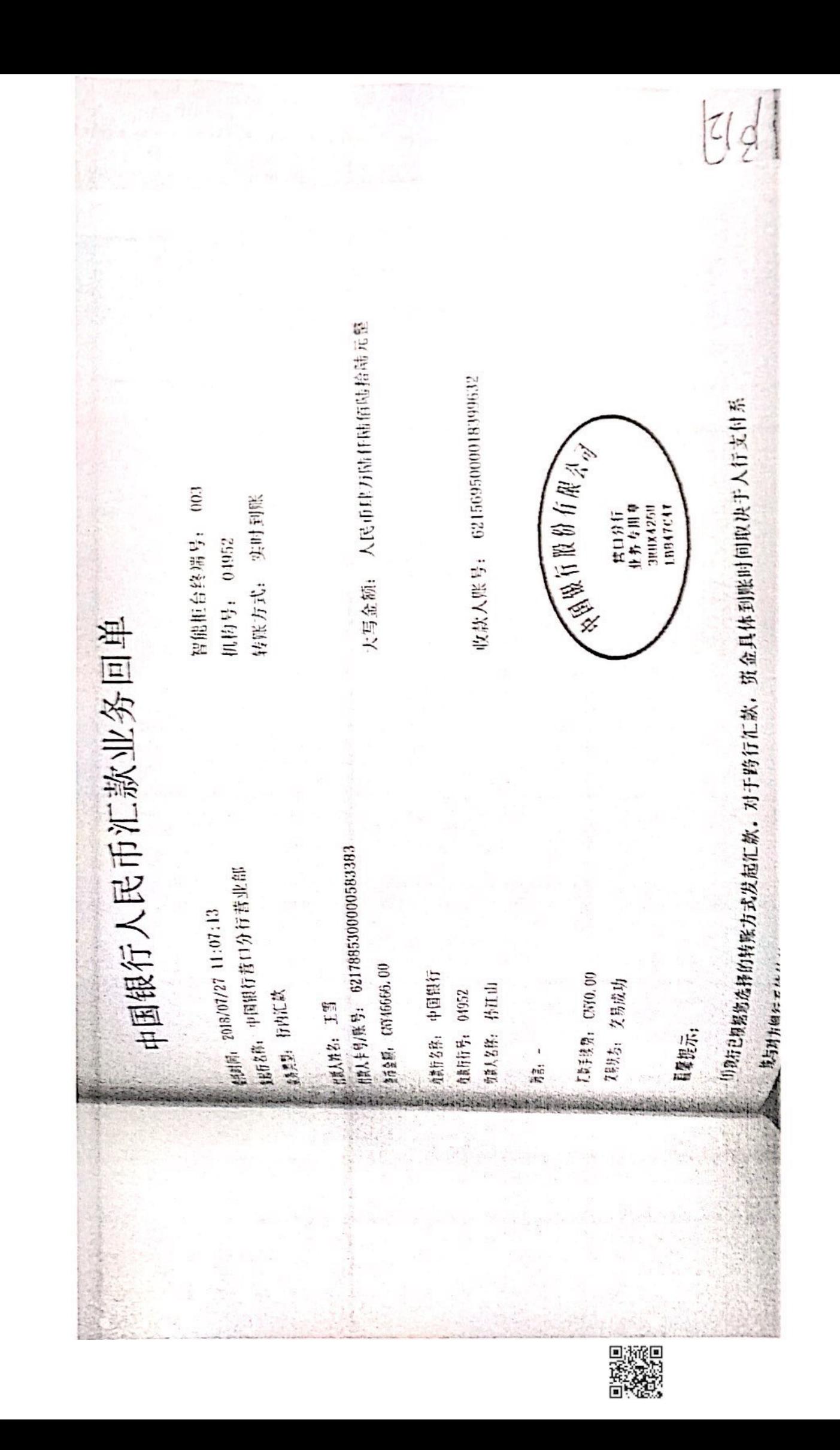

温馨提示:  $\exists \quad B \quad f \Rightarrow t_1 \not\equiv \rho_1 \quad \text{CNO}, \text{00}$ 開言  $\mathcal{L} \cup_{\mathcal{H}} \mathcal{H} \ \mathcal{L}_{1}, \quad \mathcal{L} \cup_{\mathcal{H}} \mathcal{H} \cup \mathcal{I}$ 收款行行号。 29558<br>收款人名称。 安雅川 收款行各称 中国银行 " 我行已根据您选择的转账方式发起汇款, 对下跨行汇款, 负金具体到账时间收决于人行支付系 质重金属it CNY17000, 00 日款 A 下号/舰 号: 621788530000583383 H#AM Kr ESP 业务美型: 行内汇款 发起行名称: 中国银行弄弄净的尔盘询文行 &H.#104: 2018/09/03 15:31:04 与对方银行系统的处理情况。 中国银行人民币汇款业务回单 库里耳 收款人账号: 6013822000595331-133 "全球用用机制之" 大写盒额: 人民币壹万東仟元整 特账方式: 实时到账 **MBJV: 24558** 智能拒合终端号: 002 ARRACES<br>Commun<br>Diment<br>Dimento Al

「数値」<br>音様の

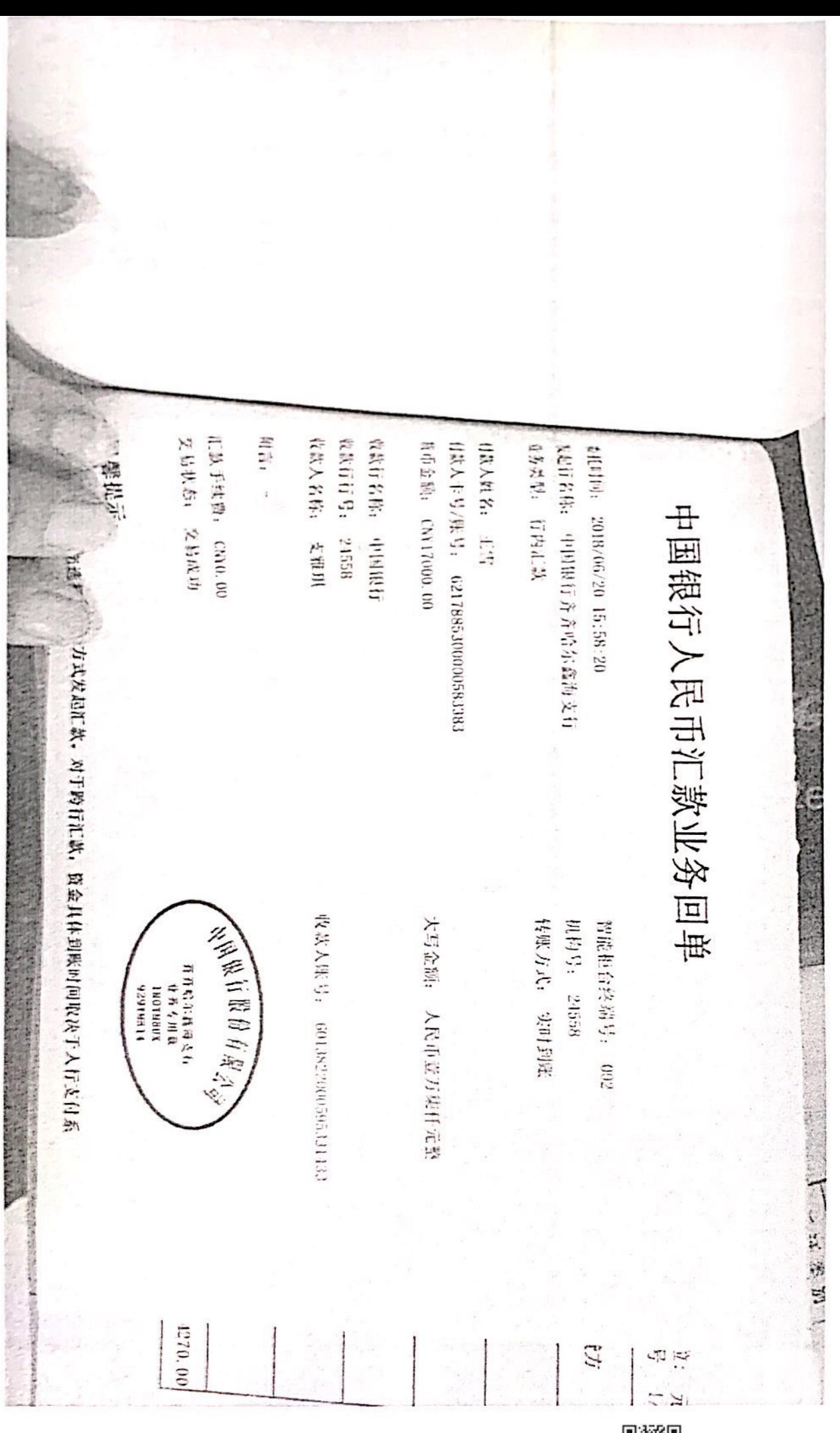

▓

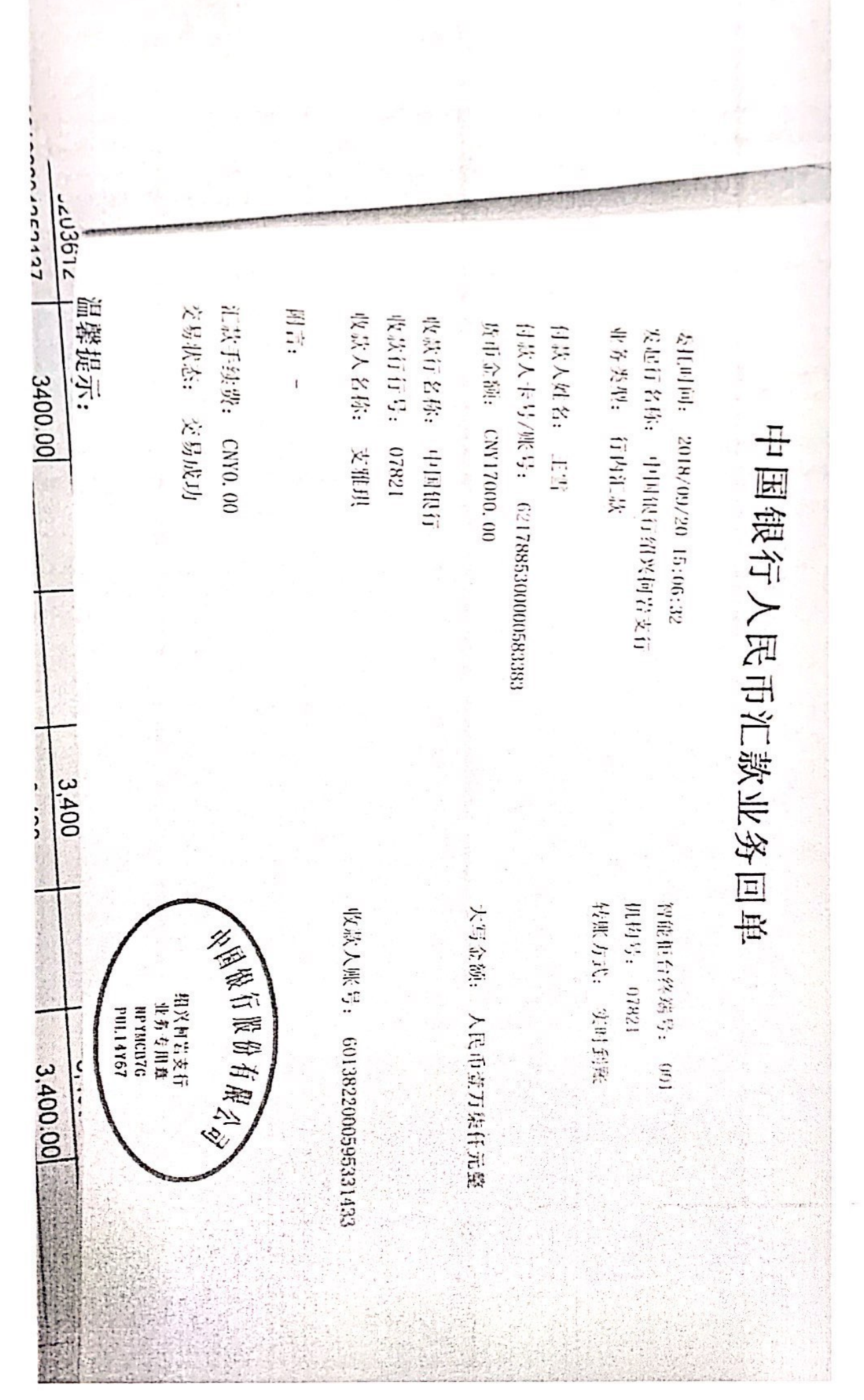

▓▓

 $\langle$ 明细

支出金额 (人民币元)

## 17,000.00

对方账户 支雅珥 6013 \*\*\*\*\*\* 1433 名称/账号

交易日期 2018/01/20

业务摘要 转账支出

 $\overline{\mathbf{m}}$  $\begin{picture}(20,20) \put(0,0){\line(1,0){10}} \put(15,0){\line(1,0){10}} \put(15,0){\line(1,0){10}} \put(15,0){\line(1,0){10}} \put(15,0){\line(1,0){10}} \put(15,0){\line(1,0){10}} \put(15,0){\line(1,0){10}} \put(15,0){\line(1,0){10}} \put(15,0){\line(1,0){10}} \put(15,0){\line(1,0){10}} \put(15,0){\line(1,0){10}} \put(15,0){\line(1$ 

交易渠道/ 智能拒台 场所

J

 $\tilde{\boldsymbol{x}}$ 

A can refer to the fundament

 $\widehat{\tau}$ 

明细  $\overline{\left\langle \right\rangle }$ 

支出金额 (人民币元)

## 17,000.00

- 对方账户 支雅琪 6013 \*\*\*\*\*\* 1433 名称/账号
- 交易日期 2018/04/20
- 业务摘要 转账支出
- $\begin{array}{c} \mathbf{0} \end{array} \begin{array}{c} \mathbf{0} \end{array} \begin{array}{c} \mathbf{0} \end{array} \begin{array}{c} \mathbf{0} \end{array} \begin{array}{c} \mathbf{0} \end{array} \begin{array}{c} \mathbf{0} \end{array} \begin{array}{c} \mathbf{0} \end{array} \begin{array}{c} \mathbf{0} \end{array}$  $\frac{1}{2}$
- 交易渠道/ 智能柜台 场所

 $\mathcal{R}$ 

÷

 $\acute{\text{}}$ 明细

支出金额 (人民币元)

# 17,000.00

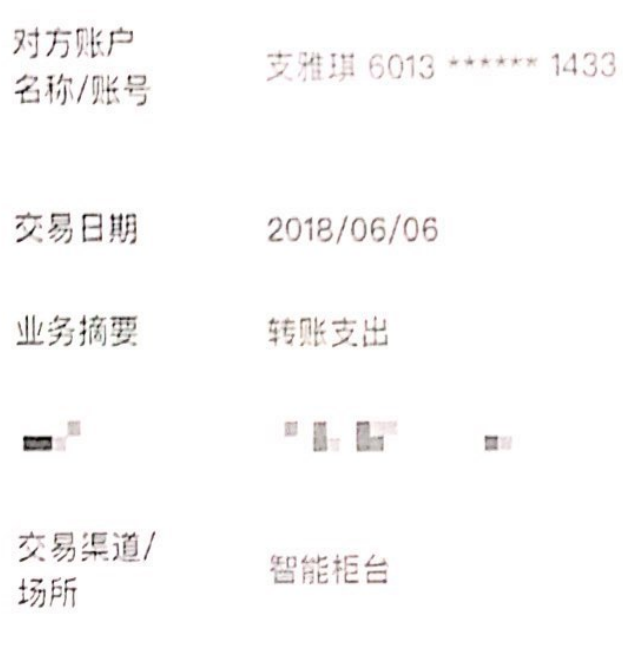

ô

 $\tau$  ,  $\tau$ 

 $\acute{\text{}}$ 

- 明细
- 支出金额 (人民币元)

# 17,000.00

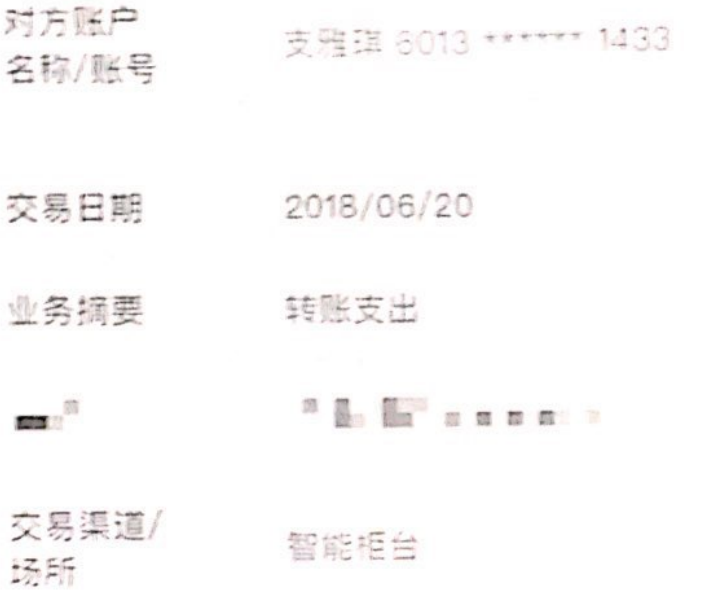

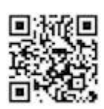

 $\zeta$ 

 $\widehat{\mathbb{R}}$  in

明细

支出金额 (人民币元)

# 17,000.00

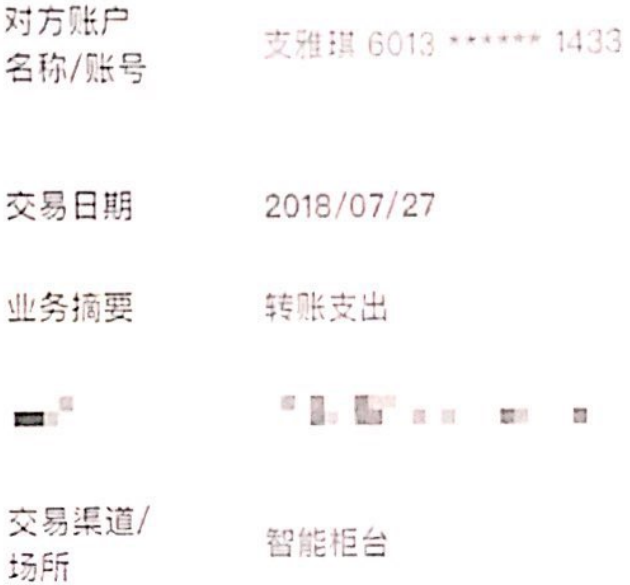

**LAGA AND LANGUAGEMENT** 

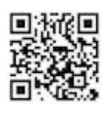

 $\langle$ 

 $\widehat{\tau}$ 

明细

支出金额 (人民币元)

## 17,000.00

对方账户 支雅琪 6013 \*\*\*\*\*\* 1433 名称/账号

交易日期 2018/09/03

业务摘要 转账支出

 $^{11}$  Hz. Bit  $^{11}$  , as  $_{10}$  in section  $\overline{\phantom{a}}$ 

交易渠道/ 场所

智能柜台

Whiteha to be even in hitch is made an

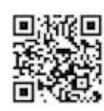

 $\frac{1}{\sqrt{K}}$ 

 $8:47$   $\sqrt{ }$ 

明细  $\langle$ 

支出金额 (人民币元)

## 17,000.00

对方账户 支雅珥 6013 \*\*\*\*\*\* 1433 名称/账号

交易日期 2018/09/20

业务摘要 转账支出

 $\mathbf{m}$ 

交易渠道/ 场所

智能柜台

4.500 position to an interest to be a sub- comfort strong grand to a manual determination

 $\sim$   $\sim$   $\sim$   $\sim$   $\sim$ 

 $8:44 \; 7$ 

 $\zeta$ 

明细

支出金额 (人民币元)

# 17,000.00

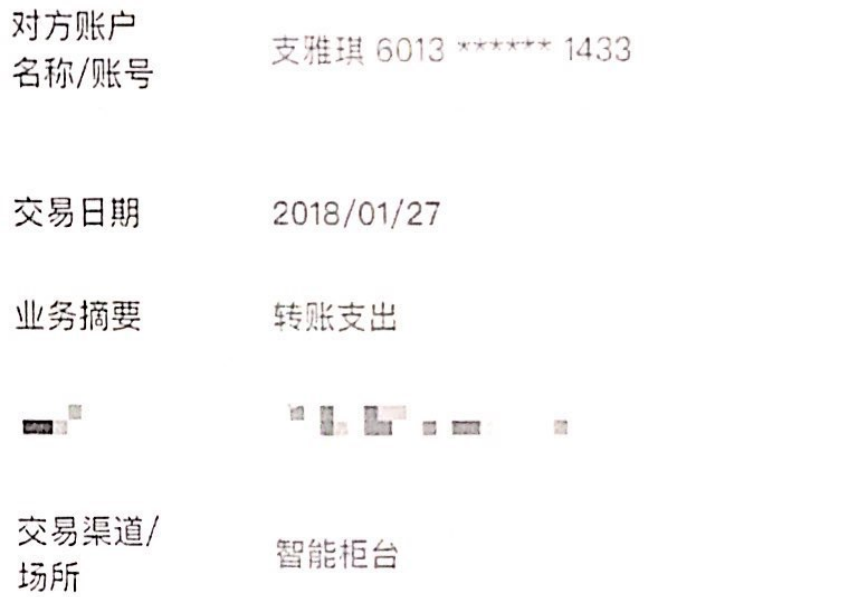

Ē

 $\overline{F}$ 

 $\acute{\text{}}$ 

 $\widehat{\mathbb{R}}$  and

明细

支出金额 (人民币元)

## 17,000.00

对方账户 支雅琪 6013 \*\*\*\*\*\* 1433 名称/账号 交易日期 2018/03/20 业务摘要 转账支出  $\mathbb{R}$  . The state  $\mathbb{R}$  $m^2$  $\overline{\rm m}$ 信置 **County** 交易渠道/ 智能柜台 场所

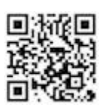

 $\cdot$ r

.<br>Etikos bošnjari drevi

 $8:43 \frac{1}{2}$ 

 $\zeta$ 

明细

支出金额 (人民币元)

# 17,000.00

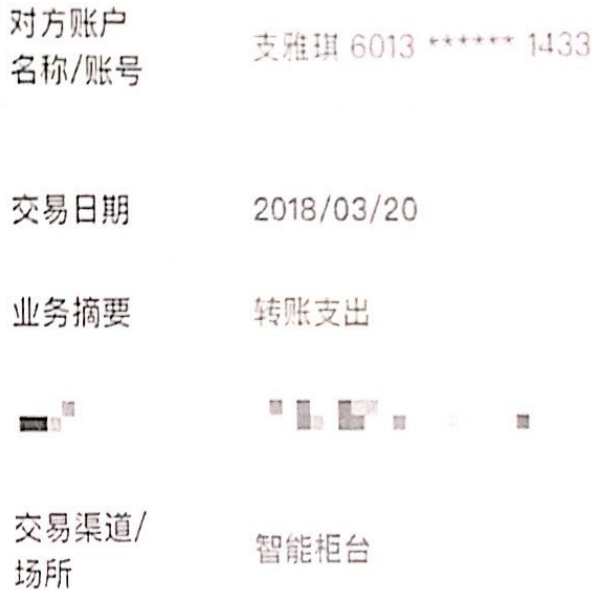

.<br>Tabileckin finalel bled i hodni de homi

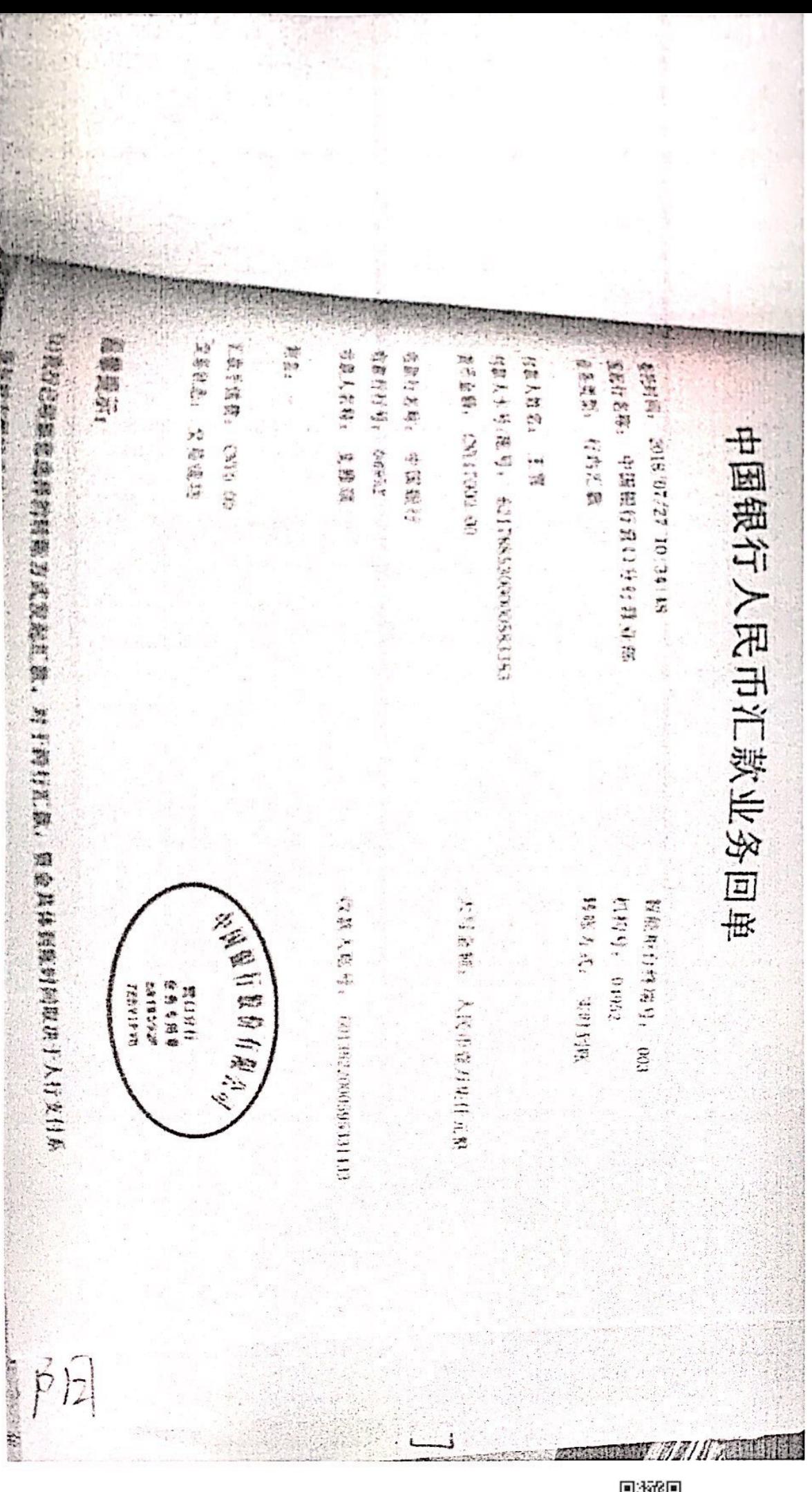

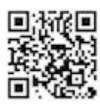

收款入账号: 6013822000595331433 大写金额: 人民币登万柒仟元整 《小型在的路口的小学 習能柜台终端号: 002 斉齐哈尔鑫海支行<br>- 北寿や用意<br>- GRP2LX55<br>- B2NDUDC4 转账方式: 实时到账 24558 机构号: 中国银行人民币汇款业务回单 发起行名称: 中国银行齐齐哈尔鑫海支行 付款人姓名: 王雪<br>付款人卡号/账号: 621788530000583383 委托时间: 2018/06/06 11:11:23 货币金额: CNY17000.00 收款行名称: 中国银行 汇款手线费: CNY0.00 业务类型: 行内汇款 收款人名称: 支雅琪 交易状态: 交易成功 收款行行号: 24558 **MARK** 附言:

D.

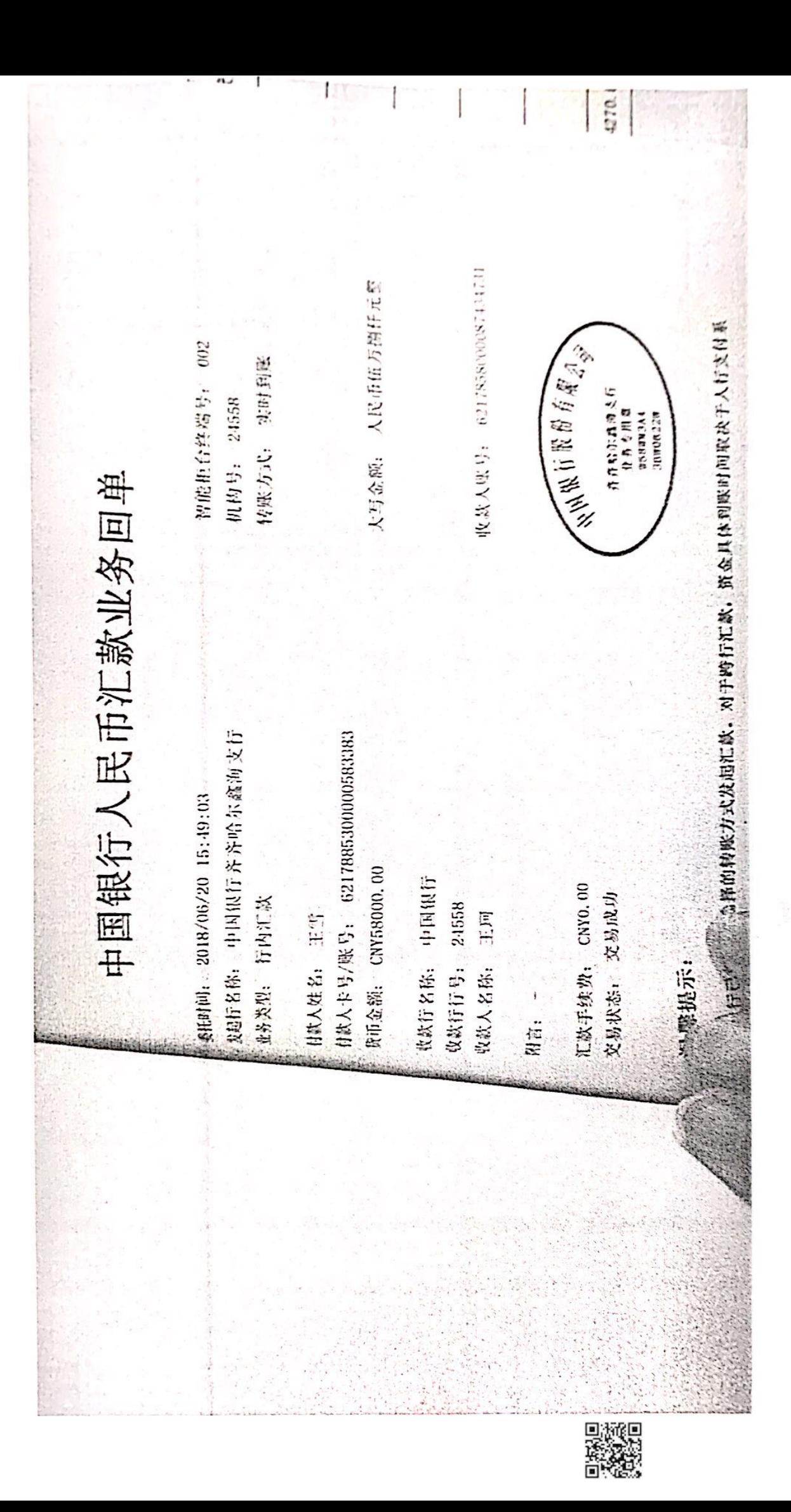

 $\frac{d(\omega)}{\omega}$ 

 $\zeta$ 明细

支出金额 (人民币元)

# 18,000.00

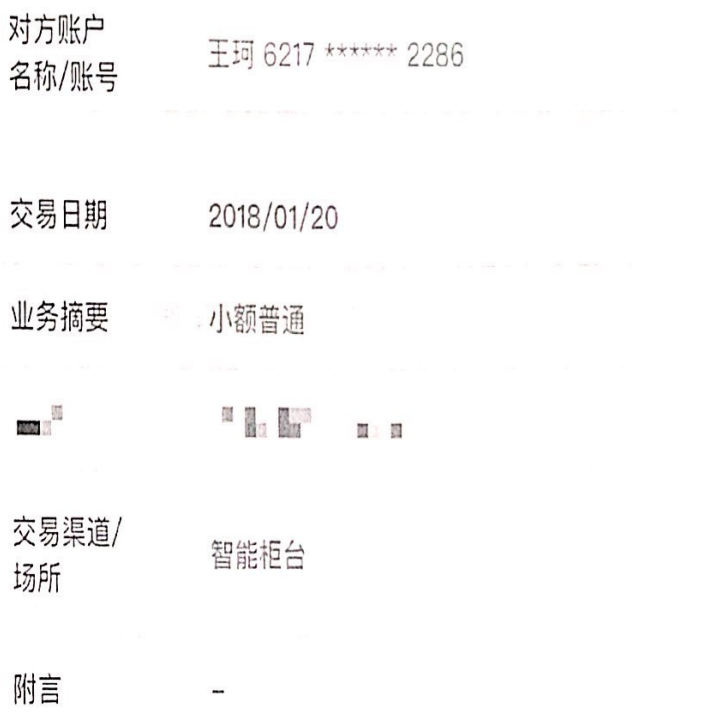

Ē

 $\overline{\kappa}$ 

 $\zeta$ 

man

明细

支出金额 (人民币元)

# 18,000.00

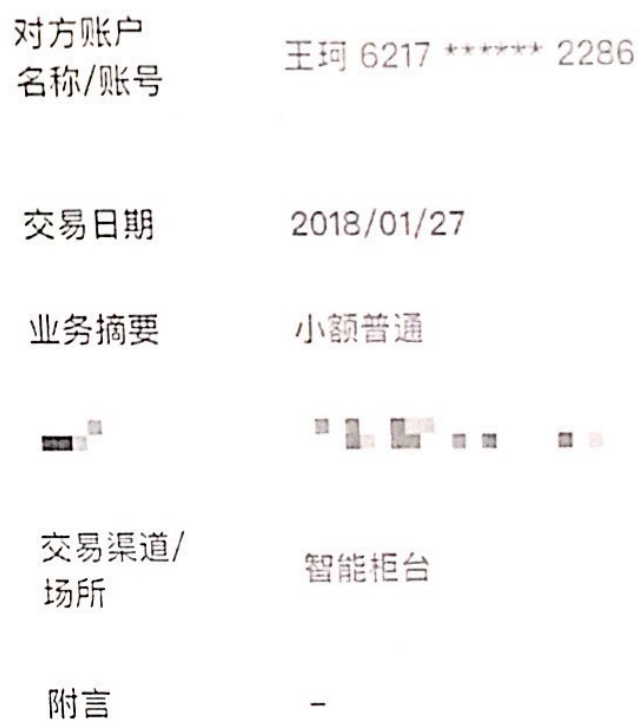

 $\langle$ 

÷ m

明细

支出金额 (人民币元)

## 10,000.00

对方账户 王珂 6217 \*\*\*\*\*\* 4731 名称/账号

交易日期 2018/03/20

业务摘要 转账支出

 $\frac{10}{2000}$  $\begin{array}{cccccccccc} \mathbf{H} & \mathbf{H}_1 & \mathbf{H}_2 & \mathbf{H}_3 & \mathbf{H}_4 & \mathbf{H}_5 & \mathbf{H}_6 & \mathbf{H}_7 & \mathbf{H}_8 & \mathbf{H}_8 & \mathbf{H}_9 & \mathbf{H}_9 & \mathbf{H}_9 & \mathbf{H}_9 & \mathbf{H}_9 & \mathbf{H}_9 & \mathbf{H}_9 & \mathbf{H}_9 & \mathbf{H}_9 & \mathbf{H}_9 & \mathbf{H}_9 & \mathbf{H}_9 & \mathbf{H}_9 & \mathbf{H}_9 & \mathbf{H}_9 & \mathbf{H}_9 & \mathbf{$ 

交易渠道/ 场所

智能柜台

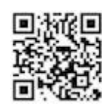

**MAG** 

 $8:35 - 7$ 

đ, **COL** 

 $\zeta$ 明细

支出金额 (人民币元)

# 10,000.00

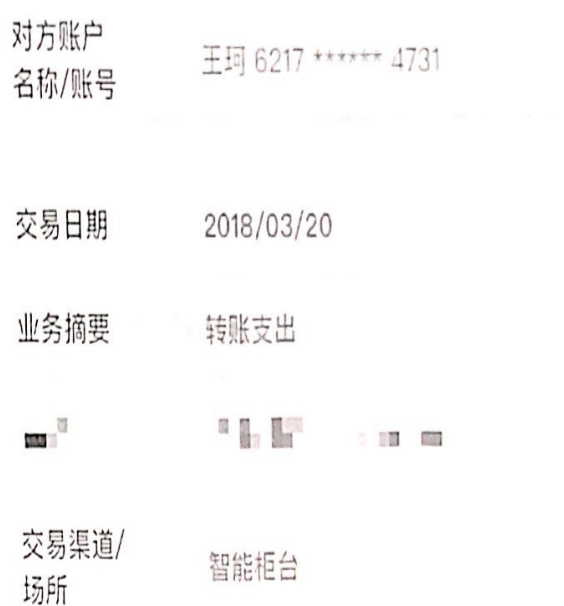

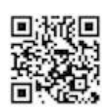

 $8:36$   $9$ 

 $n \nabla$ 

 $\langle$ 明细

## 第風差録 い見舌売! 26,000.00

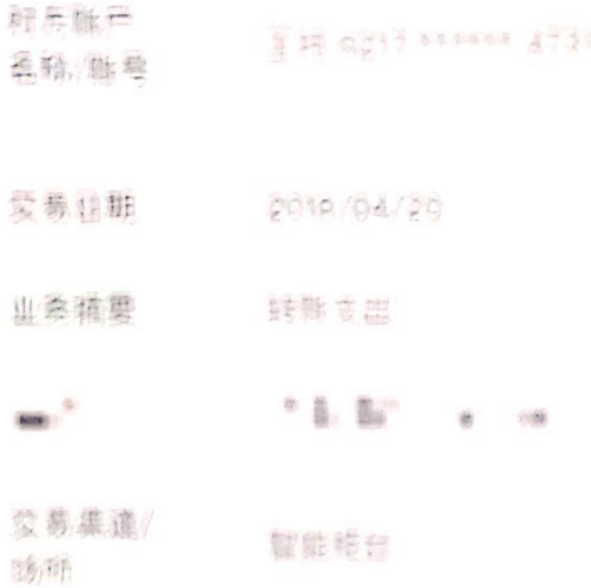

回避回 盛

8:36  $\sigma$ 

≈

 $\zeta$ 明细

支出金额 (人民币元)

# 58,000.00

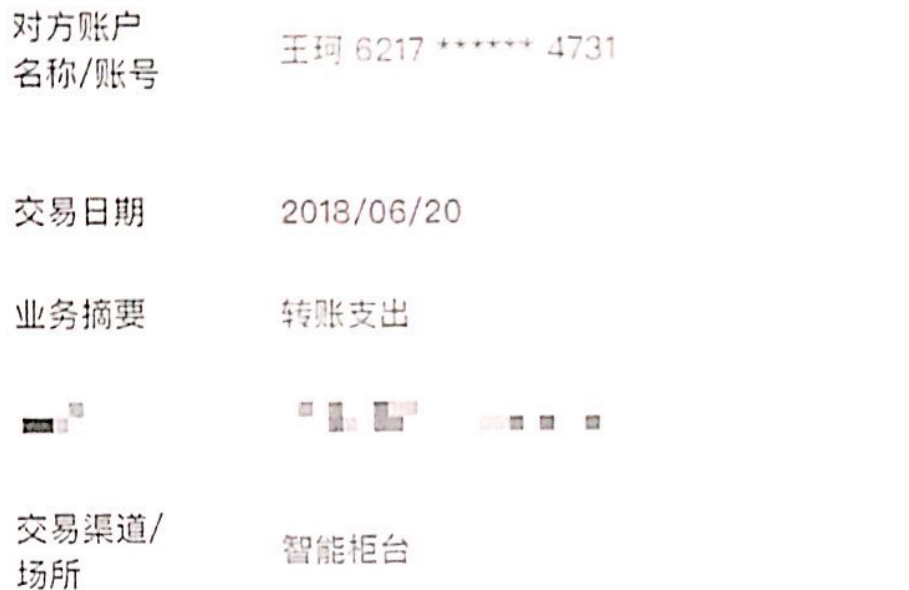

**TO 4 PERCENTAANS** 

أصكوم لبأ

 $\label{eq:1.1} \begin{array}{ll} \mathcal{L}_{\text{1}} & \mathcal{L}_{\text{2}} & \mathcal{L}_{\text{3}} \\ \mathcal{L}_{\text{4}} & \mathcal{L}_{\text{5}} & \mathcal{L}_{\text{6}} \\ \mathcal{L}_{\text{7}} & \mathcal{L}_{\text{8}} & \mathcal{L}_{\text{8}} \\ \mathcal{L}_{\text{9}} & \mathcal{L}_{\text{1}} & \mathcal{L}_{\text{1}} \\ \mathcal{L}_{\text{1}} & \mathcal{L}_{\text{1}} & \mathcal{L}_{\text{1}} \\ \mathcal{L}_{\text{1}} & \mathcal{L}_{\text{1}} &$ 

8:36  $\mathcal I$ 

 $\zeta$ 

 $\widehat{\mathbb{R}}$  and

明细

支出金额 (人民币元)

# 26,000.00

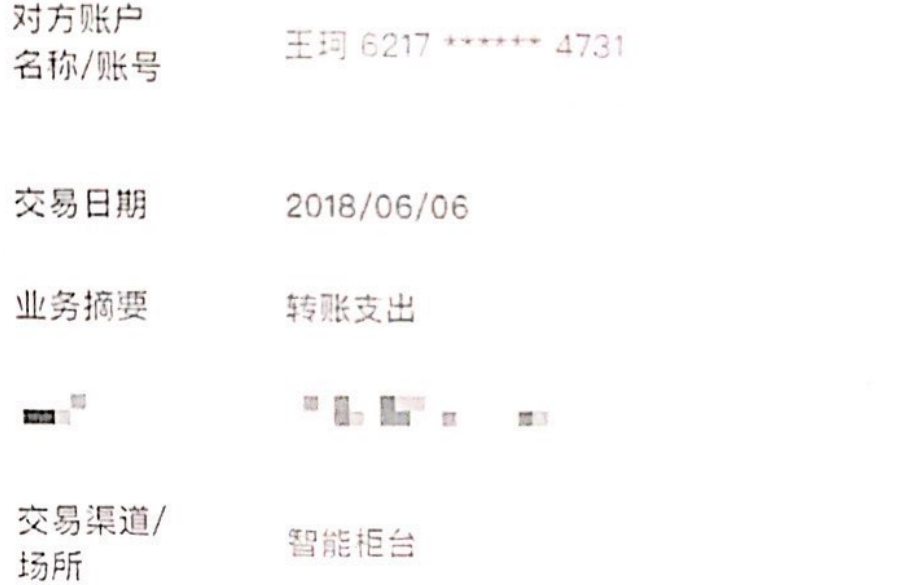

 $\sim 30$ 

UNA has devaluation bedan today by the fact years on the first business and

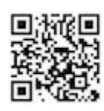

 $8:37.4$ 

场所

 $\cdot$   $\approx$   $\frac{1}{2}$ 

 $\langle$ 明细

## 支出金额 (人民币元) 26,000.00

对方账户 王珂 6217 \*\*\*\*\*\* 4731 名称/账号 交易日期 2018/07/27 业务搁要 转账支出  $\mathbf{m}$  :  $\frac{1}{2}$  . In the same  $\frac{1}{2}$ 交易渠道/ 智能相台

 $8:37 \frac{1}{2}$ 

 $\widehat{\mathbb{R}}$  and .,

 $\langle$ 明细

支出金额 (人民币元)

# 26,000.00

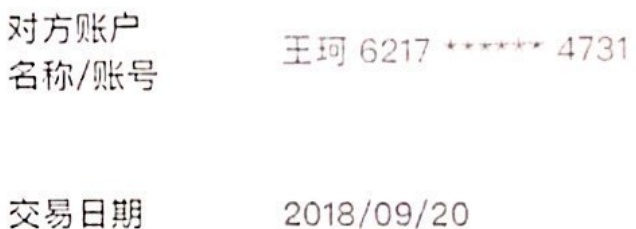

业务摘要 转账支出

 $\mathbf{m}$ 

交易渠道/ 智能柜台 场所

Solutions but Formula 1 by the next by all as done.

 $-20$  .  $\Xi$ 

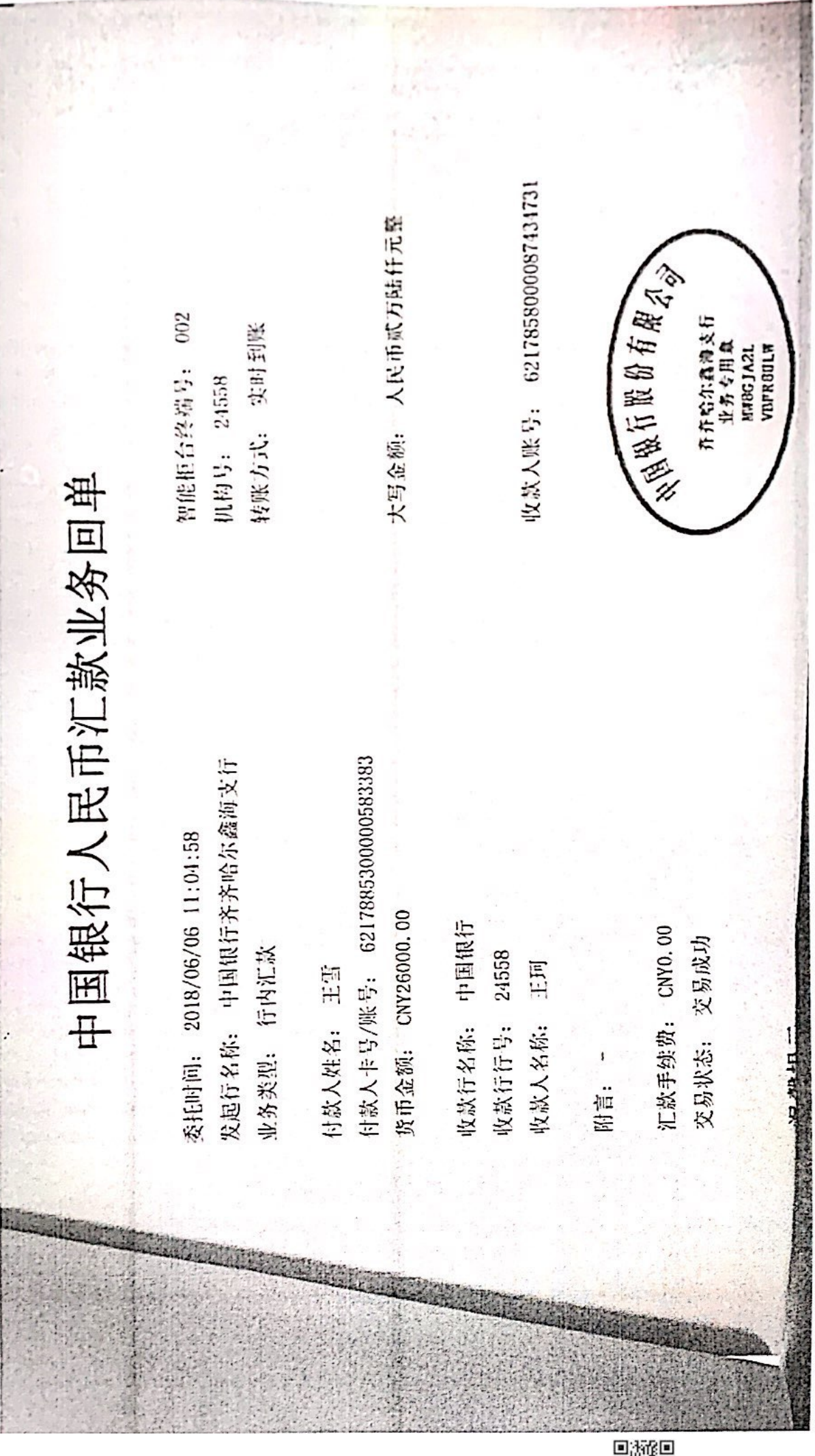

▓

 $Z/d$ 收款人账号: 6217858000087434731 的就已根据您选择的转账方式发起汇款。对于跨行汇款, 资金具体到账时间取决于入行支付系 大写金额: 人民币贰万陆仟元登 **ARTICO SE DE LA CALCA** 胃能柜台终端号: 003 转账方式: 实时到账  $\begin{array}{l} \texttt{f}_1^* \sqcup \mathfrak{H} \, \mathfrak{h}^* \\ \texttt{if} \, \, \mathfrak{H} \, \, \mathfrak{h} \, \texttt{III} \, \mathfrak{P} \\ \texttt{untt0} \\ \texttt{untt0} \\ \texttt{on} \\ \texttt{3C5} \\ \texttt{5D} \end{array}$ 机构号: 04952 中国银行人民币汇款业务回单 - 《山间: 2018/07/27 10:26:06<br>- 《地石特· 中国根行营口分行营业部 选与对方银行系统的处理情况 所金额: CNY26000.00 我好名称:中国银行 通线型:行内汇款 汇款手续费: CNY0.00 交易状态。交易成功 《戏行行号: 04952<br>《法人名称: 王珂 通馨提示: 問言: ▓

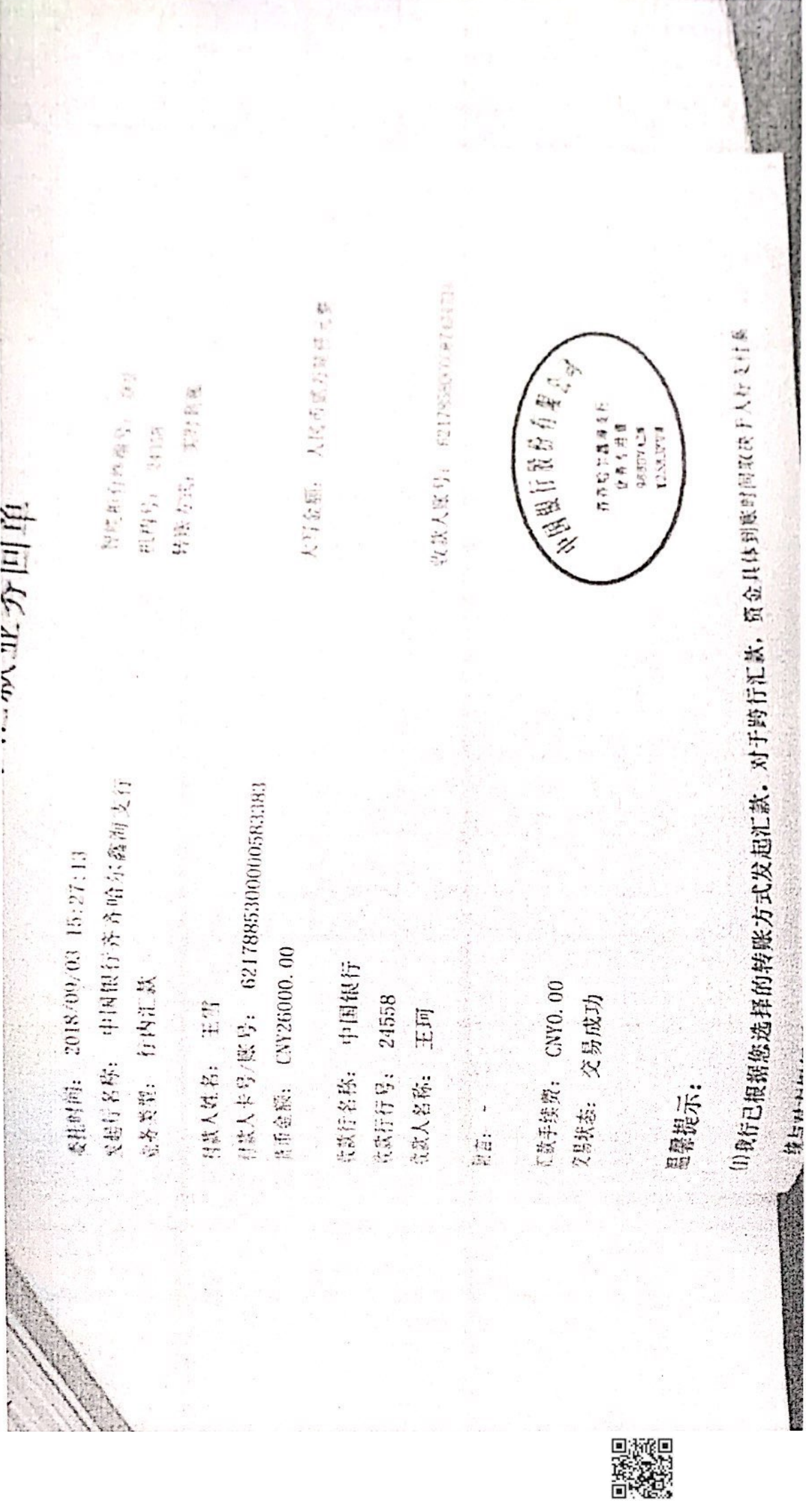

 $\tilde{\varepsilon}$ 

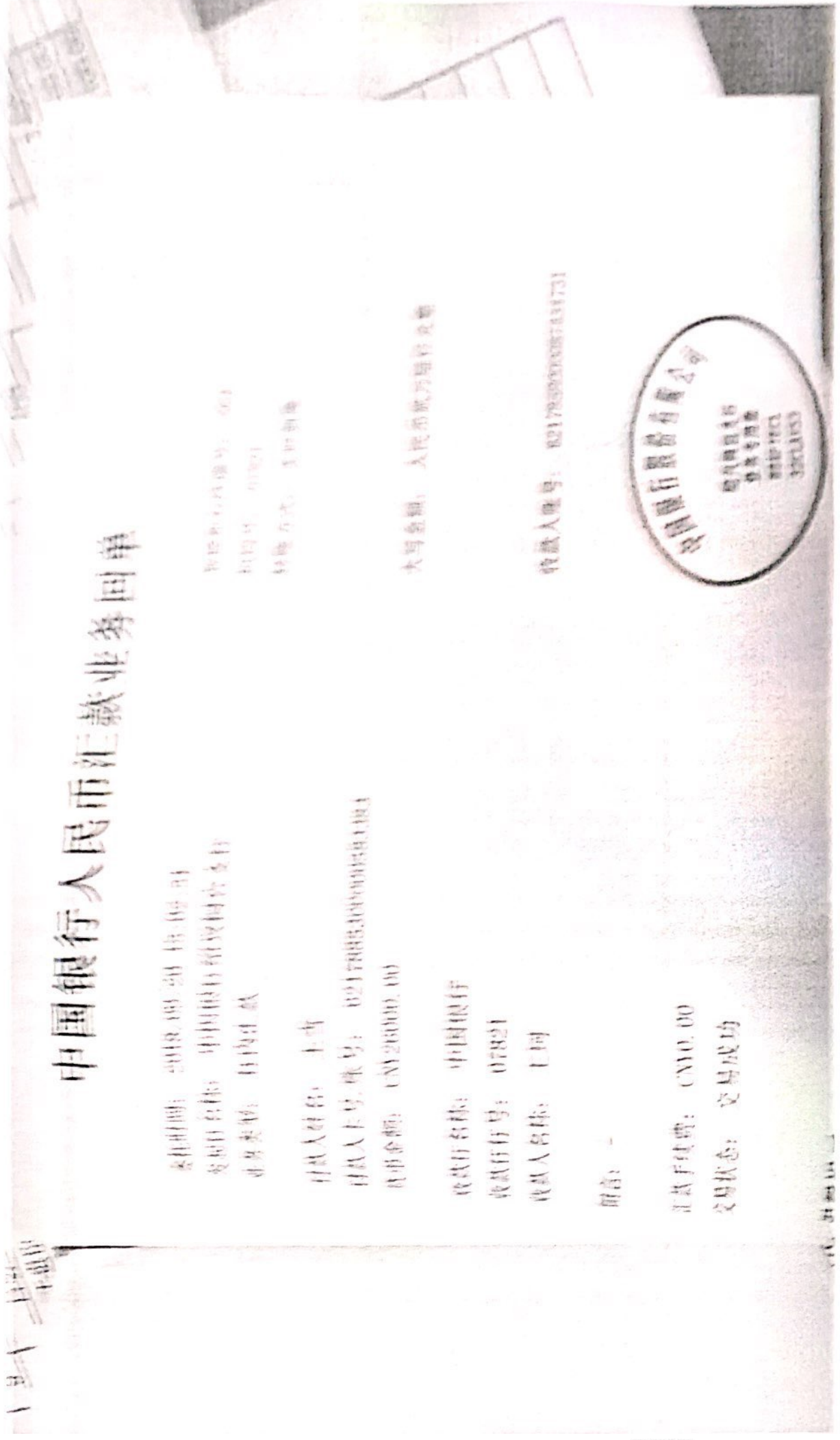

「大阪の大阪のアメリカの<br>「大阪のアメリカの<br>「大阪の

 $8:37 - 7$ 

 $\cdot$   $\tau$   $\tau$ 

 $\langle$ 明细

支出金额 (人民币元)

## 26,000.00

对方账户 王珂 6217 \*\*\*\*\*\* 4731 名称/账号

交易日期 2018/09/03

业务摘要 转账支出  $\label{eq:2.1} \mathfrak{D}(\mathbb{R}) = \mathbb{R}^n \times \mathbb{R}^n$ 

 $\mathbf{m}$  : **B. L. Lanmo** 

智能柜台

交易渠道/ 场所

 $\label{eq:2.1} \begin{array}{cccccccccccccc} \mathbb{U}_{\mathcal{M}} & \mathbb{U}_{\mathcal{M}} & \mathbb{U}_{\mathcal{M}} & \mathbb{U}_{\mathcal{M}} & \mathbb{U}_{\mathcal{M}} & \mathbb{U}_{\mathcal{M}} \end{array} \end{array}$ 

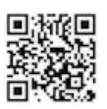

 $\zeta$ 

 $\frac{1}{2}$ 

 $\widehat{\mathbb{R}}$  $\blacksquare$ 

明细

支出金额 (人民币元)

# 31,500.00

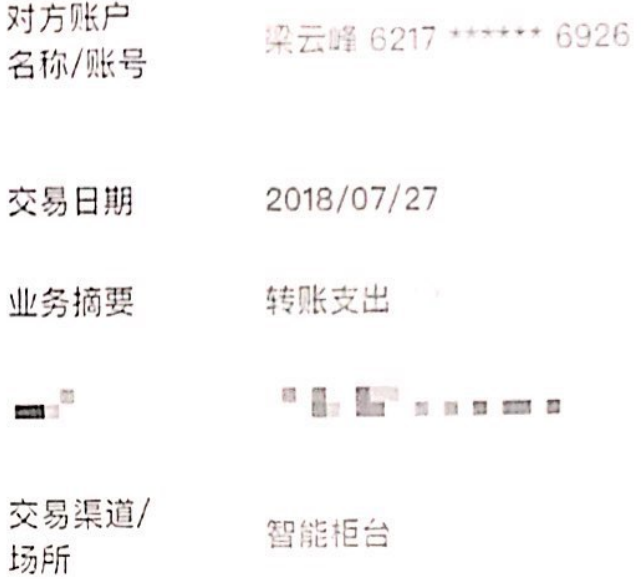

 $\sim$ 

 $\ddot{\phantom{a}}$ 

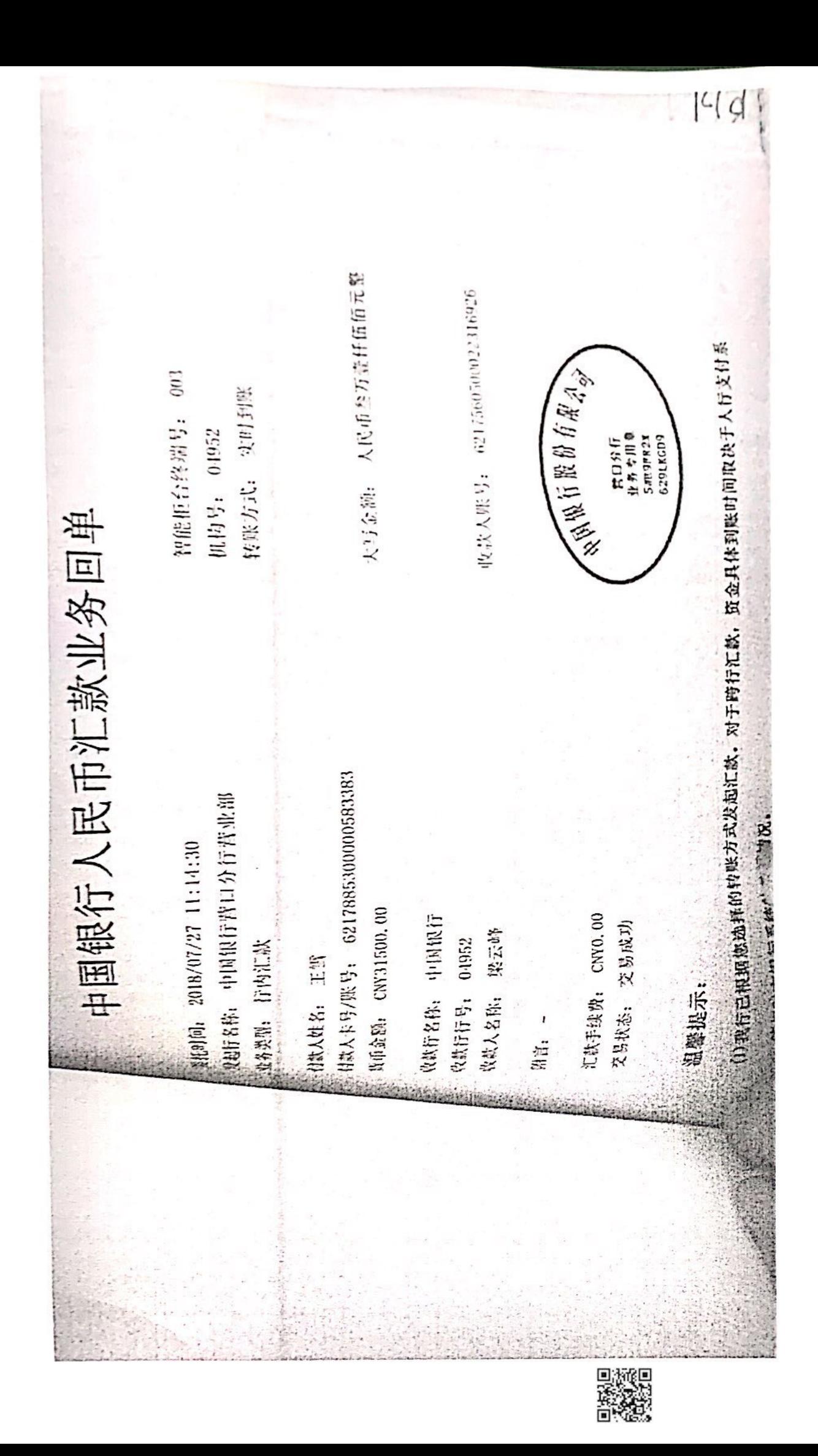

国足球协会

#### 案件受理及组庭通知书

黑龙江齐鹤大地足球俱乐部有限公司:

本委收到张博提交的张博与你单位纠纷有关的仲栽申 请书及附件,经审查决定子以受理。现将本通知书、仲栽申 请书、仲裁庭纪律及权利义务关系宣告书发送给你。你应自 受理后 15 日内向本委提交书面答辩、证据目录及证据材料 (复印件)一式五份提交上述材料副本, 逾期不答辩的不影 响仲裁程序的进行。

本委决定本案由首席仲裁员姜栋、仲裁员王桢、陈聪组 成合议庭。对合议庭组成人员有异议的应当向本委提交书面 回避申请, 说明引起回避请求的事实并附相关证据。

中国足球协会仲裁委员会

主任:李援 2018年12月10日

邮寄地址: 北京市东域区夕照寺街东玖大厦 A 座 801 中国足协仲裁委员会

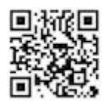

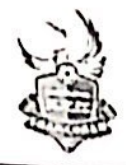

#### **Heilongjiang Crane City Football Club**

关于对运动员孙江山、张博等队员处罚的情况说明 中国足球协会:

黑龙江齐鹤大地足球俱乐部自成立以来,一直秉承从严管理的企业文化,形 成了奖罚分明的管理机制。2018年制定了《黑龙江齐钨大地足球俱乐部球队管理 规定》及相关规定,并及时下发到俱乐部教练员、运动员、工作人员手中,要求 中认真学习, 把俱乐部的各项规定要求落实到实处。

一、2018年10月19日,在未得到俱乐部同意的情况下,运动员孙江山在其认证 的微博上发表了不负责任的言论,内容不实,严重影响了我俱乐部的形象,给俱 乐部造成了极其恶劣的影响。

二、2018年10月23日,俱乐部根据现阶段安排已陆续向运动员孙江山、张博、 支雅琪、李震东、王珂、杨锦、班勇发出了归队通知, 要求其按时归队, 在都收 到归队通知的情况下,期间孙江山、张博等上述人员均以各种理由不归队,为此 我俱乐部也和孙江山、张博等人积极沟通过,未果。

为严肃规范俱乐部纪律, 加强球员管理, 我俱乐部根据《球队管理规定》及 其他相关规定, 己向运动员孙江山、张博、支雅琪、李震东、王珂、杨锦、班勇 作出了扣罚当月工资、罚款1000元并解除工作合同处罚。

出现此类情况我俱乐部是非常痛心的,运动员是俱乐部的财富,作出此种处 罚决定也使投资人受到了极大的损失。为此我俱乐部也会在以后的俱乐部建设中 加强自身管理, 也殷切盼望足协领导能够在俱乐部职业化建设方面给予帮助。

此说明。

黑龙江齐鹤大地走球俱乐部看狼公司 2018年10月

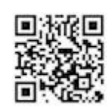

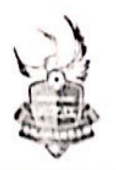

**Heilongjiang Crane City Football Club** 

归队通知

根据俱乐部现阶段情况安排,现要求运动员支雅琪于 2018年10月28 日 20:00 前归队, 地点: 齐齐哈尔市万达公寓, 联系人: 康维, 电话: 151 6468 5757, 请归队人员自行安排好行程。

此通知。

黑龙江齐鹤大地足球俱乐部有限公司

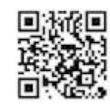

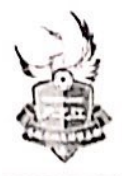

Heilongjiang Crane City Football Club

归队通知

根据俱乐部现阶段情况安排, 现要求运动员王珂于 2018年10月28 日 20:00 前归队, 地点: 齐齐哈尔市万达公寓, 联系人: 康维, 电话: 151 6468 5757, 请归队人员自行安排好行程。

此通知。

黑龙江齐鹤大地足球俱乐部有限公司

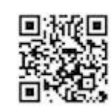

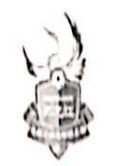

**Heilongjiang Crane City Football Club** 

归队通知

根据俱乐部现阶段情况安排, 现要求运动员杨锦于 2018年10月28 日 20:00 前归队, 地点: 齐齐哈尔市万达公寓, 联系人: 康维, 电话: 151 6468 5757, 请归队人员自行安排好行程。

此通知。

黑龙江齐鹤大地足球俱乐部有限公司

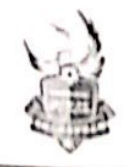

### Heilongjiang Crane City Football Club

归队通知

根据俱乐部现阶段情况安排,现要求运动员李震东于2018年10月28 日 20:00 前归队, 地点: 齐齐哈尔市万达公寓, 联系人: 康维, 电话: 151 6468 5757, 请归队人员自行安排好行程。

此通知。

黑龙江齐鹤大地足球俱乐部有限公司

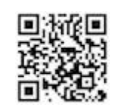

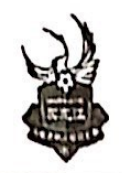

#### **Heilongiiang Crane City Football Club**

#### 关于对运动员杨锦的处罚通知

俱乐部全体教练员、全体运动员、全体工作人员:

俱乐部自成立以来,一直秉承从严管理的企业文化,形成了奖罚分明的管 理机制。2018年制定了《黑龙江齐鹤大地足球俱乐部球队管理规定》及相关规 定,要求教练、球员务必严格执行俱乐部下发的各项通知要求、规范自身行为。

2018年10月25日,根据球队现阶段情况安排,俱乐部已向运动员杨锦下 发了按时归队通知, 截止到目前, 运动员杨锦未能按通知要求归队, 根据《球 队管理规定》及其他相关规定, 经俱乐部研究决定:

一、运动员杨锦,无视球队管理规定,罚款人民币1000元:

二、运动员杨锦,未按通知要求归队,且认识错误态度恶劣,影响极坏,给 予扣发当月工资并解除工作合同处罚。

望全体教练员、远动员、工作人员引以为戒,强化贵任心,提高贵任意识, 严于律已,严格遵守球队管理规定,自觉维护俱乐部各项管理规定。

此通知!

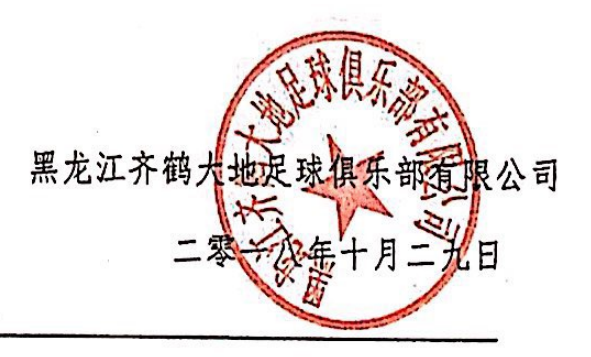

主题词: 运动员 杨锦 处罚 通知

抄 报:公司领导

黑龙江齐鹤大地足球俱乐部办公室

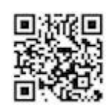

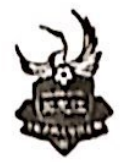

### **Heilongjiang Crane City Football Club**

#### 关于对运动员李震东的处罚通知

俱乐部全体教练员、全体运动员、全体工作人员:

俱乐部自成立以来, 一直秉承从严管理的企业文化, 形成了奖罚分明的管 理机制。2018年制定了《黑龙江齐鹤大地足球俱乐部球队管理规定》及相关规 定,要求教练、球员务必严格执行俱乐部下发的各项通知要求、规范自身行为。

2018年10月25日,根据球队现阶段情况安排,俱乐部已向运动员李震东 下发了按时归队通知,截止到目前,运动员李震东未能按通知要求归队,根据 《球队管理规定》及其他相关规定, 经俱乐部研究决定:

一、运动员李震东,无视球队管理规定,罚款人民币1000元;

二、运动员李震东, 未按通知要求归队, 且认识错误态度恶劣, 影响极坏,

给予扣发当月工资并解除工作合同处罚。

望全体教练员、远动员、工作人员引以为戒, 强化责任心, 提高责任意识, 严于律已,严格遵守球队管理规定,自觉维护俱乐部各项管理规定。

此通知!

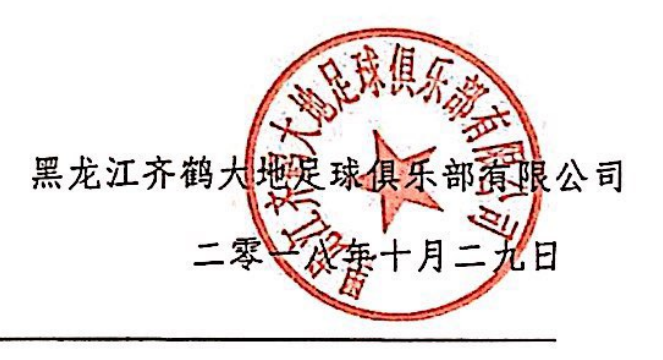

主题词: 运动员 李震东 处罚 通知

抄 报:公司领导

黑龙江齐鹤大地足球俱乐部办公室

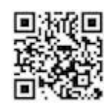

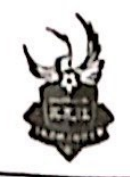

### **Heilongjiang Crane City Football Club**

### 关于对运动员支雅琪的处罚通知

俱乐部全体教练员、全体运动员、全体工作人员:

俱乐部自成立以来, 一直秉承从严管理的企业文化, 形成了奖罚分明的管 理机制。2018年制定了《黑龙江齐鹤大地足球俱乐部球队管理规定》及相关规 定,要求教练、球员务必严格执行俱乐部下发的各项通知要求、规范自身行为。

2018年10月25日,根据球队现阶段情况安排,俱乐部已向运动员支雅琪 下发了按时归队通知, 截止到目前, 运动员支雅琪未能按通知要求归队, 根据 《球队管理规定》及其他相关规定, 经俱乐部研究决定:

一、运动员支雅琪,无视球队管理规定,罚款人民币1000元;

二、运动员支雅琪,未按通知要求归队,且认识错误态度恶劣,影响极坏,

给予扣发当月工资并解除工作合同处罚。

望全体教练员、远动员、工作人员引以为戒,强化责任心,提高责任意识, 严于律已,严格遵守球队管理规定,自觉维护俱乐部各项管理规定。

此通知!

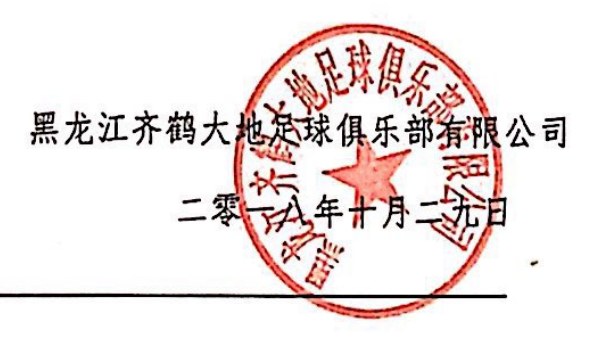

主题词: 运动员 支雅琪 处罚 通知

抄 报: 公司领导

黑龙江齐鹤大地足球俱乐部办公室

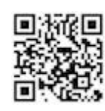

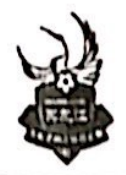

### **Heilongjiang Crane City Football Club**

### 关于对运动员王珂的处罚通知

俱乐部全体教练员、全体运动员、全体工作人员:

俱乐部自成立以来, 一直秉承从严管理的企业文化, 形成了奖罚分明的管 理机制。2018年制定了《黑龙江齐鹤大地足球俱乐部球队管理规定》及相关规 定,要求教练、球员务必严格执行俱乐部下发的各项通知要求、规范自身行为。

2018年10月25日,根据球队现阶段情况安排,俱乐部已向运动员王珂下 发了按时归队通知, 截止到目前, 运动员王珂未能按通知要求归队, 根据《球 队管理规定》及其他相关规定,经俱乐部研究决定:

一、运动员王珂,无视球队管理规定,罚款人民币1000元:

二、运动员王珂,未按通知要求归队,且认识错误态度恶劣,影响极坏,给

予扣发当月工资并解除工作合同处罚。

望全体教练员、远动员、工作人员引以为戒, 强化责任心, 提高责任意识, 严干律已、严格遵守球队管理规定,自觉维护俱乐部各项管理规定。

此通知!

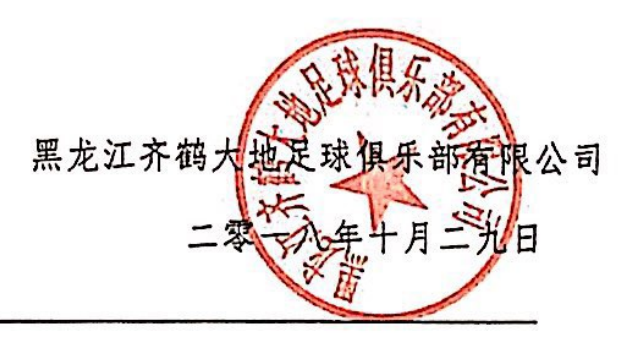

主题词: 运动员 王珂 处罚 通知

抄 报: 公司领导

照龙江齐鹤大地足球俱乐部办公室

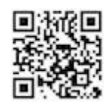

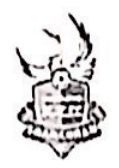

# Heilongjiang Crane City Football Club

关于对运动员孙江山、张博等队员处罚的情况说明 中国足球协会:

黑龙江齐鹤大地足球俱乐部自成立以来,一直秉承从严管理的企业文化,形 成了奖罚分明的管理机制。2018年制定了《黑龙江齐鹤大地足球俱乐部球队管理 规定》及相关规定,并及时下发到俱乐部教练员、运动员、工作人员手中, 要求 中认真学习, 把俱乐部的各项规定要求落实到实处。

一、2018年10月19日,在未得到俱乐部同意的情况下,运动员孙江山在其认证 的微博上发表了不负责任的言论,内容不实,严重影响了我俱乐部的形象,给俱 乐部造成了极其恶劣的影响。

二、2018年10月23日,俱乐部根据现阶段安排已陆续向运动员孙江山、张博、 支雅琪、李震东、王珂、杨锦、班勇发出了归队通知, 要求其按时归队, 在都收 到归队通知的情况下,期间孙江山、张博等上述人员均以各种理由不归队,为此 我俱乐部也和孙江山、张博等人积极沟通过,未果。

为严肃规范俱乐部纪律,加强球员管理,我俱乐部根据《球队管理规定》及 其他相关规定, 已向运动员孙江山、张博、支雅琪、李震东、王珂、杨锦、班勇 作出了扣罚当月工资、罚款1000元并解除工作合同处罚。

出现此类情况我俱乐部是非常痛心的,运动员是俱乐部的财富,作出此种外 罚决定也使投资人受到了极大的损失。为此我俱乐部也会在以后的俱乐部建设中 加强自身管理,也殷切盼望足协领导能够在俱乐部职业化建设方面给予帮助。

此说明。

黑龙江齐鹤大地定球俱乐部看狼公司 2018年10月29日

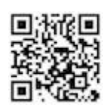